ЗАО "НПО "Интротест"

# **УСТАНОВКА МАГНИТОИЗМЕРИТЕЛЬНАЯ МК-3Э**

(базовая комплектация)

Руководство по эксплуатации *РЭ 4276.003.20872624.2002* 

г. Екатеринбург

2012

# Содержание

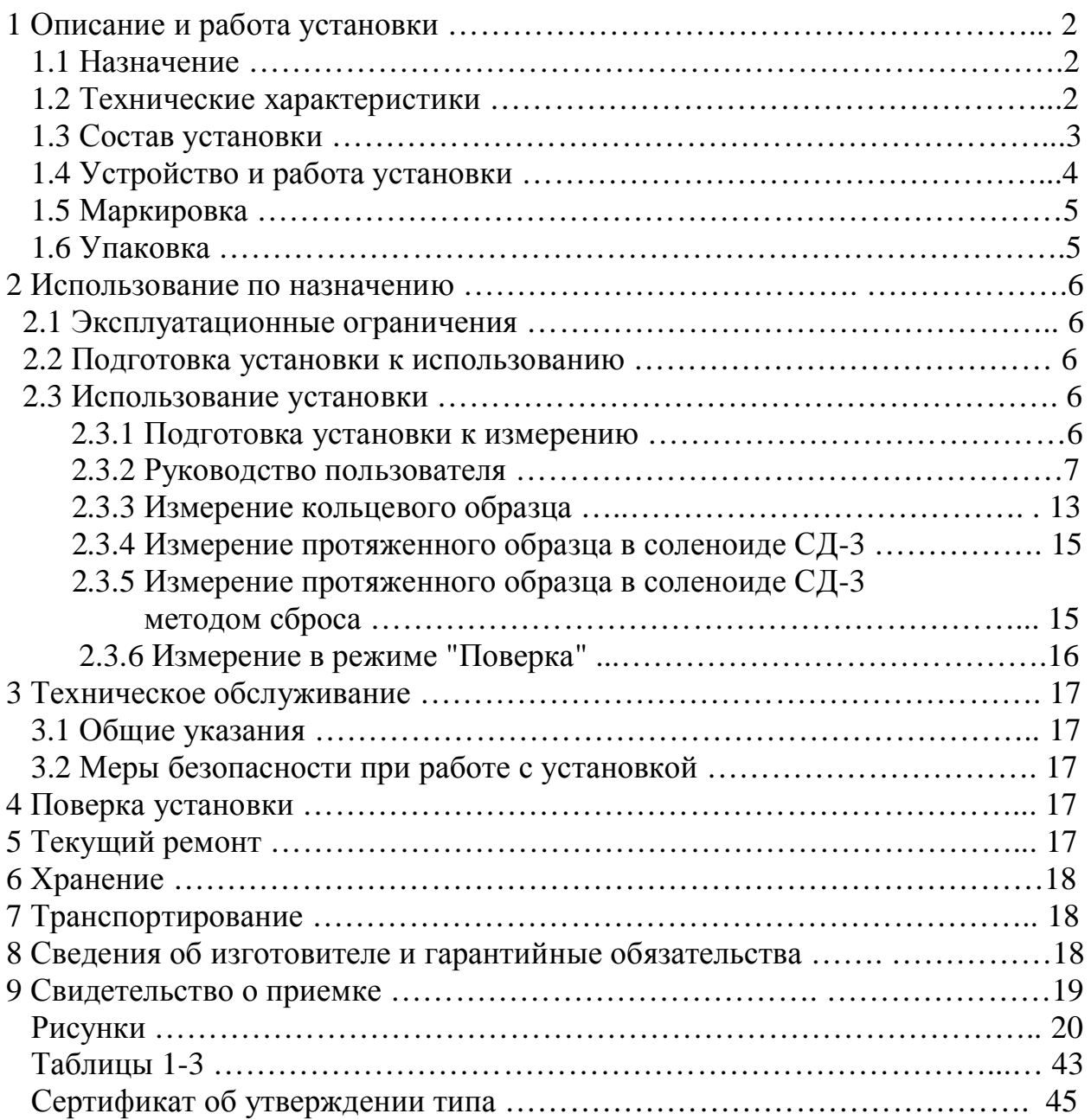

Настоящий документ (руководство по эксплуатации, совмещенное с паспортом) предназначен для изучения магнитоизмерительной установки МК-3Э (в дальнейшем установка) и содержит описание устройства, принципа действия, технических данных и других сведений, необходимых для обеспечения ее правильной эксплуатации.

К работе с установкой допускаются лица не моложе 18 лет, имеющие квалификационную группу по электробезопасности не ниже III и прошедшие обучение эксплуатации установки в рамках настоящего руководства.

# 1 Описание и работа установки

#### 1.1 Назначение

1.1.1 Магнитоизмерительная установка МК-3Э предназначена для автоматического измерения магнитных характеристик кольцевых образцов магнитно-мягких материалов и протяженных образцов в соленоиде СД-3 (далее соленоид) по ГОСТ 8.377.

1.1.2 Установка предназначена для эксплуатации в помещениях при температуре окружающего воздуха в диапазоне от плюс  $10^{\circ}$ С до плюс  $40^{\circ}$ С и относительной влажности до 80% при 25°С.

#### 1.2 Технические характеристики

1.2.1 Объектом контроля являются кольцевые и протяженные образцы из магнитомягких материалов.

1.2.2 Размеры кольцевых образцов: внутренний диаметр от 4 мм до 80 мм, наружный диаметр от 6 мм до 100 мм, высота от 4 мм до20 мм. Допускается измерение образцов других размеров Допуски на геометрические размеры образцов по ГОСТ 8.377. Размеры, масса и плотность образцов вводятся оператором с клавиатуры перед началом измерения.

1.2.3 Размеры протяженных образцов для измерения в соленоиде: пакет из полос длиной от 100 мм до 400 мм, сечением – квадрат со стороной от 1 мм до 10 мм; пруток длиной от 100 мм до 400 мм и поперечным размером до 10 мм. Допускается измерение образцов других размеров. Размеры образцов вводятся оператором с клавиатуры перед началом измерения.

1.2.4 Материал образцов – магнитно-мягкие сплавы и электротехнические стали.

1.2.5 Измеряемые характеристики кольцевых образцов:

- магнитная петля гистерезиса  $B(H)$  по точкам,  $T_{\text{J}}$ ,  $A/m$ ;
- основная кривая намагничивания  $B(H)$  по точкам,  $T_{\text{J}}$ ,  $A/m$ ;
- остаточная индукция  $B_r$ , Тл;
- коэрцитивная сила по индукции  $H_{cB}$ ,  $A/m$ ;
- $\bullet$  максимальная магнитная проницаемость  $\mu$ m;
- магнитная проницаемость не в заданном поле;
- начальная магнитная проницаемость ин;
- · индукция в заданном поле BH, Тл.

1.2.6 Измеряемые характеристики протяженных образцов в соленоиде:

- коэрцитивная сила по индукции  $\rm{Hc}_{B}$ ,  $\rm{A/m}$ ;
- коэрцитивная сила по намагниченности HcJ,  $A/M$ .

1.2.7 Диапазоны изменения намагничивающего тока для кольцевых образцов: первый - 0- 0.05А, второй – 0-0.1А, третий – 0-0.5А, четвертый 0-1.0А, пятый – 0-5.0А, шестой – 0-10А. Погрешность установки тока при измерении не более +0,2% от максимального значения в диапазоне.

1.2.8 Диапазоны изменения намагничивающего тока для протяженных образцов в соленоиде: первый - 0-0.05А, второй – 0-0.1А, третий – 0-0.5А, четвертый 0-1.0А, пятый – 0-5.0А. Погрешность установки тока при измерении не более +0,2% от максимального значения.

1.2.9 Относительная погрешность измерений для доверительной вероятности 0.95, не более:

- измерения точек магнитной петли гистерезиса и основной кривой намагничивания по индукции  $\pm 3$  %, по напряженности магнитного поля  $\pm 2$  % (на кольцевых образцах);
- измерения остаточной индукции  $B_r$  и индукции в заданных полях  $+3$  % (на кольцевых образцах);
- измерения коэрцитивной силы по индукции  $H_{cB}$  (на кольцевых образцах) +2 %;
- измерения магнитных проницаемостей  $\mu$ m,  $\mu$ е, +5 %;
- измерения начальной магнитной проницаемости  $\mu$ н +7 %;
- измерения коэрцитивной силы по индукции  $H_{CB}$  и по намагниченности HcJ (на протяженных образцах) +2 %.
	- 1.2.10 Эксплуатационные характеристики:

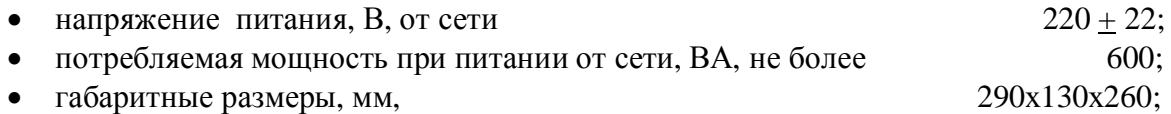

• масса, кг, не более  $10$ ;

1.2.11 Установка обеспечивает технические характеристики в пределах нормы через 5 минут после включения.

1.2.12 Установка допускает непрерывную работу в течение 8 часов и более.

1.2.13 Установка подлежит поверке в организациях, аккредитованных на право поверки, не реже 1 раза в 1 год.

### 1.3 Состав установки

1.3.1 В состав установки входят:

- · электронный измерительно-управляющий блок и стабилизированный источник намагничивающего тока в едином корпусе (далее электронный блок);
- · носитель с программным обеспечением;
- · руководство по эксплуатации;
- · Свидетельство о поверке Росстандарта;
- · Копия Сертификата утверждения типа;
- · компьютер;
- · принтер;
- · контрольный кольцевой образец.

1.3.2 Не рекомендуется устанавливать на компьютер игровые программы.

#### 1.4 Устройство и работа установки

1.4.1 Принцип работы установки заключается в перемагничивании образца по петле гистерезиса и намагничивании по основной кривой намагничивания в постоянном поле по задаваемому режиму, измерении магнитной индукции и напряженности поля в точках петли гистерезиса и кривой намагничивания посредством коммутации намагничивающего поля и вычислении магнитных характеристик измеряемого образца.

1.4.2 Функциональная схема установки приведена на рис.1.

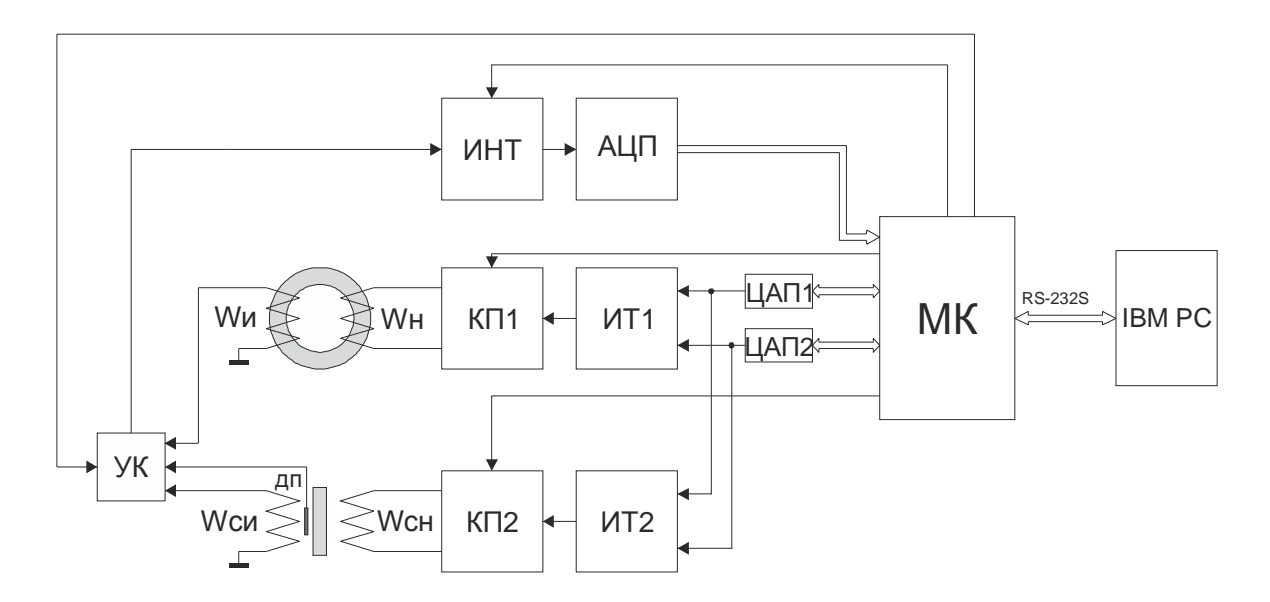

### *Рис. 1 Функциональная схема установки МК-3Э*

На рис.1 приняты обозначения:

МК – микроконтроллер;

ЦАП1, ЦАП2 – цифро-аналоговые преобразователи;

ИТ1, ИТ2 – стабилизированные источники тока;

КП1, КП2 – коммутаторы полярности намагничивающего тока;

ИНТ – интегратор;

АЦП – аналого-цифровой преобразователь;

Wн, Wи – намагничивающая и измерительная обмотки кольцевого образца;

Wсн – намагничивающая обмотка соленоида или электромагнита;

Wси – измерительная катушка для протяженного образца или магнита;

УК – управляемый ключ измерительных каналов;

IBM PC –персональный компьютер.

1.4.3 При измерении кольцевого образца и управляющие коды микроконтроллера МК поступают в намагничивающее устройство, состоящее из из цифро-аналогового преобразователя ЦАП1, стабилизированного источника тока ИТ1 и коммутатора полярности КП1, которое преобразует управляющие входные коды в изменяющийся и переключающийся по заданной программе ток в намагничивающей обмотке Wн. Сигналы с измерительной обмотки Wи через управляемый ключ поступают на измерительное устройство, состоящее из управляемого интегратора ИНТ и АЦП, и преобразуются в цифровой код, соответствующий значению магнитной индукции в измеряемой точке петли гистерезиса или кривой намагничивания. Входной цифровой код микроконтроллер передает в компьютер. Компьютер IBM PC обрабатывает поступившие коды, определяет все заданные для измерения характеристики, представляет информацию в числовом и графическом виде на экране монитора и запоминает измерительную информацию в файле данных.

1.4.4 При измерении протяженного образца в соленоиде управляющие коды микроконтроллера МК поступают в намагничивающее устройство, состоящее из цифроаналогового преобразователя ЦАП2, стабилизированного источника тока ИТ2, коммутатора полярности КП2, которое преобразует управляющие входные коды в изменяющийся и переключающийся по заданной программе ток в намагничивающей обмотке Wсн. Сигналы с измерительной обмотки Wси поступают на измерительное устройство, состоящее из управляе-

мого интегратора ИНТ и АЦП, и преобразуются в цифровой код, соответствующий значению магнитной индукции в измеряемой точке петли гистерезиса или кривой намагничивания. Входной цифровой код микроконтроллер передает в компьютер. Компьютер IBM PC обрабатывает поступившие колы, определяет все заданные для измерения характеристики, представляет информацию в числовом и графическом виде на экране монитора и запоминает измерительную информацию в файле данных.

1.4.5 Конструктивно установка выполнена в виде электронного блока, в котором размещены измерительно-управляющее устройство и управляемый источник стабилизированного намагничивающего тока для намагничивающих обмоток кольцевых образцов, и соленоила.

1.4.6 На передней панели электронного блока расположены 4-х контактные отжимные клеммы "Ин Ик" (черные) "Нн Нк" (красные)для подключения, соответственно, измерительной и намагничивающей обмоток кольцевого образца, клеммы "Н" "К" для подключения намагничивающей обмотки соленоида, сетевой выключатель и светодиод индикации включения питания.

#### Во время измерения должно быть подключено одно устройство (кольцо, соленоид или пермеаметр)!

1.4.7 На задней панели электронного блока расположен разъем DB-9F для подключения к компьютеру, гнездо питания с предохранителем.

### 1.5 Маркировка

1.5.1 На передней панели электронного блока нанесены:

- $\bullet$ наименование установки;
- заволской номер:
- логотип предприятия-изготовителя;
- надпись "Нн Ин Ик Нк" около колодки с отжимными клеммами;
- налписи "Н" и "К" около клемм подключения намагничивающей обмотки соленоида.

1.5.2 На таре упакованной установки по ГОСТ 14192 нанесено:

- полное или условное наименование грузополучателя;  $\bullet$
- наименование пункта назначения;  $\bullet$
- количество грузовых мест в партии;  $\bullet$
- $\bullet$ габаритные размеры грузового места;
- массы брутто и нетто;  $\bullet$
- манипуляционные знаки 1, 3, 11, 19 по ГОСТ 14192.  $\bullet$

#### 1.6 Упаковка

1.6.1 Блоки установки должны быть упакованы в деревянные или картонные ящики с внутренними размерами не менее 290x130x260.

1.6.2 Эксплуатационная документация, поставляемая вместе с установкой, должна быть вложена в чехол из полиэтиленовой пленки по ГОСТ 23170.

1.6.3 В каждый ящик должен быть вложен упаковочный лист, содержащий следующие сведения:

- наименование и обозначение блока установки;
- состав комплекта поставки;
- дата упаковки;
- подпись лица, ответственного за упаковку;

· штамп предприятия-изготовителя.

# 2 Использование по назначению

#### 2.1 Эксплуатационные ограничения

2.1.1 Установка предназначена для эксплуатации при температуре окружающего воздуха от плюс  $5^{\circ}$ С до плюс  $45^{\circ}$ С и относительной влажности не более 98% при 25 $^{\circ}$ С.

2.1.2 Для исключения влияния электромагнитных помех на работу электронного блока установки установить его на расстоянии не менее 2м от работающих электромагнитных устройств и металлических конструкций.

#### 2.2 Подготовка установки к использованию

2.2.1 Вскрыть упаковочные ящики, предварительно убедившись в их целостности, вынуть электронный блок и внешним осмотром проверить комплектность изделия и соответствие его настоящему руководству.

2.2.2 С целью обеспечения мер безопасности запрещается приступать к работе с установкой, не ознакомившись с настоящим руководством по эксплуатации.

#### 2.3 Использование установки

#### 2.3.1 **Подготовка установки к измерению**

- 2.3...1 Присоединить электронный блок установки через разъем на задней панели к COMпорту системного блока PC IBM.
- 2.3...2 Присоединить кабель питания к гнезду питания и включить в сеть переменного тока.
- 2.3...3 Включить компьютер.
- 2.3...4 Создать на жестком диске компьютера рабочую папку, скопировать в нее файл "Sgl07.exe" и "Sgl07.ini" с носителя программного обеспечения.
- 2.3...5 Для измерения кольцевого образца подключить намагничивающую и измерительную обмотки с известным числом витков кольцевого образца с известными геометрическими размерами, массой и плотностью к отжимным клеммам "Нн Нк" (красные) и "Ин Ик" (черные), соответственно, на передней панели электронного блока.
- 2.3...6 Для измерения протяженного образца в соленоиде поместить образец с надетой на него измерительной обмоткой в соленоид. Присоединить концы проводов от намагничивающей обмотки к клеммам "Н" и "К", а концы измерительной обмотки к отжимным клеммам "Ин Ик" (черные).
- 2.3...7 Включить тумблер "Сеть", при этом должен загореться светодиод индикации наличия питания. Установка готова к измерению.
- 2.3...8 Запустить выполнение файла "Sgl07.exe". При первом запуске на экране монитора появляется сообщение "Файл не обнаружен. Создать новый?" и после подтверждения "OK" в рабочей папке создаются файл Sgl07.log записи сообщений об ошибках, файлы Sgl07.gb0, Sgl07.gb1хранения размеров и других исходных данных образцов и файл Sgl07.dat хранения измерительной информации.
- 2.3...9 При запуске программы при нарушении обмена данными с компьютером возможно появление сообщения "Ненадежная физическая связь устройства". Рекомендуется закрыть и перезапустить программу "Sgl07.exe".
- 2.3...10 Категорически запрещается производить подключение, отключение обмоток во время проведения измерения.

#### 2.3.2 **Руководство пользователя**

- 2.3...1 Работа установки начинается запуском файла "Sgl07.exe". На экране появится основное окно (рис.2). Если установка не присоединена к компьютеру или не включена, то появляется окно с сообщением: "Error Устройство не найдено".
- 2.3...2 В верхней части экрана расположены:
	- · в первой строке кнопки "Измерения", "График", "Сервис", "О программе";
	- · во второй строке кнопки "История", "Результат", "Поверка";
	- · в третьей строке линейка индикации процесса измерения "Этап измерения" и надпись выполняемого этапа измерения, а также кнопки перехода и останова:

 $\overline{R}$  - переход на первое сохраненное измерение.

- 
- переход на предыдущее измерение,
	- переход на следующее измерение,
	- переход на последнее измерение,
	- отмена текущего измерения.
- 2.3...3 В графическом окне отображается графики петли гистерезиса, кривой намагничивания, проницаемости, в текстовом окне – исходные данные и магнитные характеристики последнего измеренного образца. Внизу расположена строка значений поля, индукции и проницаемости в точке, отмеченной на графике курсором.
- 2.3...4 Кнопка "Измерения" открывает поверх основного окна меню с кнопками "Новое измерение", "Файл", ''Копировать", "Экспорт", "Отчет", "Выход". (Рис.3).
- 2.3...5 Кнопка "Новое Измерение" открывает меню с окнами ввода исходных данных образца и типа измерения.
	- Исходные данные:
	- · Номер образца;
	- Материал;
	- · Оператор.

Тип измерения:

- · кольца;
- · в соленоиде;
- · в эл. магните;
- · в пермеаметре.
- 2.3...6 Установка флажка в окошке "Измерение кольца" открывает окно ввода данных и параметров кольцевого образца (рис.4):
	- Диаметры образца: Внутренний [мм] Наружный [мм];
	- · Масса [г] и плотность [г/см ^3] образца;
	- · Внутренний и наружный диаметры и высота каркаса [мм] (при установленном флажке в окошке "Каркас"), если измеряемый образец помещен в каркас;
	- Число витков намагничивающей и измерительной обмоток;
- Диаметры проводов намагничивающей и измерительной обмоток и толщина изоляции [мм] между кольцом и измерительной обмоткой для автоматического учета потоков рассеяния вне сечения образца при определении индукции образца.
- 2.3...7 Измерение требуемых характеристик задают установкой флажка в соответствующем окошке:
	- · Петля гистерезиса;
	- Кривая намагничивания:
	- Начальная проницаемость:
	- Индукция в поле;
	- Только Hc Br Bmax (при отключенном флажке в окошке "Петля гистерезиса");
	- · Способ задания максимального поля: "Явное значение" или "Отношение Hmax/Hc".
- 2.3...8 Установка флажка в окошке "Индукция в поле" открывает справа окно с заданными значениями магнитного поля, в которых измеряется индукция и проницаемость по кривой намагничивания. Напротив нужных полей установить флажки. После ввода исходных данных и измеряемых характеристик и нажатия кнопки "OK" начинается автоматическое измерение.
- 2.3...9 Установка флажка в окошке "в соленоиде" открывает меню с окнами ввода исходных данных протяженного образца и измеряемых характеристик (Рис. 5):
	- · Номер образца;
	- Материал;
	- $\bullet$  Оператор;
	- Длина  $[MM]$ ;
	- Сечение [мм^2] образца;
	- Сечение [мм^2] измерительной катушки;
	- Число витков измерительной катушки;
	- · Окошки задания типа измерения "Петля гистерезиса", "Кривая размагнич.", "Только Hc Br Bmax";
	- · Окошко "Катушка поля" (при измерении в соленоиде не используется);
	- · Окошки задания подключенных обмоток соленоида "Н1К1Н2К2Н3К3", "Н1-К1" и "Н2- К2";
	- Движок и окошко ввода для приблизительного и точного задания максимального поля от 0 до 4000 единиц "Максимальное поле [условные единицы] 1…4000";
	- · Окошки задания диапазонов с максимальным током 0.05А, 0.10А, 0.5А, 1.0А и 5.0А, 10.0А.
- 2.3...10 При установке флажка в окошке "Кривая размагнич." дополнительно появляется движок и окошко ввода для приблизительного и точного задания величины поля размагничивания от 0 до 4000 единиц "Макс. размагничивающее поле [условные единицы] 1 ,, 4000" и окошки задания диапазонов с максимальным током размагничивания 0.05А, 0.10А, 0.5А, 1.0А, 5.0А и 10.0А (рис.6).
- 2.3...11 Установка флажка в окошке "Только Нс Br" задает режим измерения участков петли вблизи коэрцитивной силы и остаточной индукции.
- 2.3...12 Установка флажка в окошке "в пермеаметре" открывает меню с окнами ввода исходных данных протяженного образца и измеряемых характеристик при измерении в пермеаметре (в этой установке не используется):
- 2.3...13 Кнопка "Файл" (рис.7) открывает окно с сохраненным ранее на жестком диске файлом \*.dat с измерительной информацией, который можно загрузить взамен текущего файла данных SGL07.dat или другого. При последующих измерениях результаты измерений дописывается в файл \*.dat, находящийся в рабочей папке. В файле \*.dat можно сохранять результаты 200 измерений. Информация, хранящаяся в текущем файле SGL07.dat, находящемся в рабочей папке, отображается в окнах "Графика",

"История". Пользователь может создавать свои файлы хранения данных под любым именем.

- 2.3...14 Кнопка ''Копирование" помещает результаты выполненного измерения, приведенные в правом текстовом окне, в буфер памяти для дальнейшего использования в приложениях, например Excel.
- 2.3...15 Кнопка "Экспорт" (рис.8) открывает окно "Сохранить как", в котором задается директория и имя \*. txt текстового файла для сохранения результатов текущего измерения.
- 2.3...16 Кнопка "Отчет" открывает окно с протоколом выполненного измерения (рис.9).
- 2.3...17 Кнопка "Выход" прекращает работу установки и закрывает окно программы.
- 2.3...18 Кнопка "График" открывает поверх текущего окно вкладку с опциями работы с графиком (рис.10):
	- · Щелчок по надписи "Все" возвращает графическое изображение к исходному виду;
	- · Щелчок по надписи "Увеличить" увеличивает центральную часть графического изображения. Чтобы увеличить другую часть графического изображения надо подвести к нему курсор и при нажатой левой кнопке мыши переместить курсор в этой области "слева - направо – сверху - вниз".
	- · Щелчок по надписи "Уменьшить" уменьшает центральную часть графического изображения. Чтобы уменьшить другую часть графического изображения надо подвести к нему курсор и при нажатой левой кнопке мыши переместить курсор в этой области "справа - налево – сверху - вниз".
	- · Щелчок по надписи "Сетка Н" показывает вертикальные линии, соответствующие намагничивающему полю;
	- · Щелчок по надписи "Сетка В" показывает горизонтальные линии, соответствующие индукции;
	- · Щелчок по надписи "Сетка М" показывает горизонтальные линии, соответствующие магнитной проницаемости.
	- · после щелчка левой кнопки мыши в точке на кривой графика в нижней строке появляются значения индукции B, напряженности поля H и проницаемости M в этой точке.
- 2.3...19 Кнопка "Сервис" открывает поверх основного окна вкладку с кнопками "Настройка", "Калибровка магнита", "Доп. параметры", "Микровеберметр", "Калькулятор витков" (рис.11).
- 2.3...20 Кнопка "Настройка" открывает поверх основного окна вкладку с кнопками настройки режима измерения "Методы", "Поля", "Времена", "Повторы".
- 2.3...21 Кнопка "Методы" открывает окно выбора метода измерения, задания массы с плотностью или высоты кольцевого образца и задания опции измерения тока вблизи нуля для коррекции дрейфа (рис.12):
	- "Логопериодический" с разбиением диапазона поля от Hm до +Hm на неравномерные интервалы для разны
	- · х участков петли;
	- · "Эквидистантный" с разбиением диапазона поля от Hm до +Hm на интервалы, на которых длины участков петли одинаковые;
	- · "С выбором пределов тока" с автоматическим переключением пределов тока на разных участках измерения петли;
	- · Установка флажка в окошке "Измерение тока" включает опцию измерения тока вблизи нуля для коррекции дрейфа;
	- · Установка флажка в окошке "Заданы Плотность и Масса" включает опцию вычисления сечения кольца через плотность и массу кольца (для наборных и витых образцов);
	- · Установка флажка в окошке "Заданы Высота" включает опцию вычисления сечения кольца через его высоту (для сплошных образцов).
- 2.3...22 Рекомендуемый режим измерения "Эквидистантный".
- 2.3...23 Опцию "Измерение тока" рекомендуется применять для измерения начальной проницаемости.
- 2.3...24 Кнопка "Поля" (рис.13) открывает поверх основного окна вкладку с окнами ввода задаваемых величин напряженностей поля.
	- · В левом окне задаются величины полей, при которых будут определяться индукция на кривой намагничивания и магнитная проницаемость, если указанная напряженность поля попадает в рабочий интервал. Значения полей в окне могут быть удалены, изменены и добавлены новые значения.
	- · Справа в верхнем окне задают в явном виде величину максимального поля измерения петли гистерезиса и кривой намагничивания в единицах А/м на кольцевых образцах. В окошке для пермеаметра может стоять любое значение.
	- · В среднем окне задают максимальное поле измерения петли гистерезиса и кривой намагничивания кольцевого образца через отношение, кратное величине коэрцитивной силы. В окошке для пермеаметра может стоять любое значение.
	- · В нижнем окне задают максимальное поле размагничивания.
- 2.3...25 Кнопка "Времена" (рис.14) открывает поверх основного окна вкладку с окнами задаваемых времен выдержки в точках перед измерением в миллисекундах:
	- · Для петли гистерезиса выдержка в точках на ветвях петли гистерезиса;
	- · При размагничивании выдержка после переключения направления поля при каждом значении поля при размагничивании;
	- · Для кривой намагничивания выдержка в точках на кривой намагничивания;
	- · При измерения в соленоиде время измерения петли гистерезиса протяженного образца в соленоиде.
	- · Автоматическое определение времени режим автоматического определения времени измерения точки петли. Если установлено недостаточное время измерения, то после начала измерения появится окно с сообщением какое время требуется установить, и оператор может согласиться "OK" или отказаться "Ignore".
	- Выдержка после размагничивании [с]

Для Намагничивания - время начала измерения петли гистерезиса после окончания размагничивания

Для Начальной проницаемости - время начала измерения начальной проницаемости после окончания размагничивания;

- 2.3...26 Кнопка "Повторы" (рис.15) открывает поверх основного окна вкладку с окнами задания числа повторных измерений:
	- · "Точек петли гистерезиса" в каждой точке петли гистерезиса;
	- · "Точек кривой намагничивания" в каждой точке кривой намагничивания;
	- · "Точек начального участка кривой от " в нижней граничной и верхней граничной точках начального участка кривой намагничивания, причем количество повторов увеличивается к нижней границе, чтобы повысить точность измерения начальной проницаемости;
	- · "Число предварительных коммутаций" число коммутаций максимального поля при магнитной подготовке.
- 2.3...27 После редактирования задаваемых параметров измерений в пунктах меню ''Методы", ''Поля", "Времена", "Повторы" нажать кнопку "Принять".
- 2.3...28Кнопка "Доп. настройки" является служебной и закрыта для пользователя.
- 2.3...29 Кнопка "Микровеберметр" открывает окно работы микровеберметра (в этой установке не используется).
- 2.3...30 Кнопка "Калькулятор витков" открывает окно для расчета максимально допустимого числа витков измерительной катушки, при котором величина измерительного сигна-

ла превышает верхний диапазон шкалы и расчета минимального числа витков намагничивающей обмотки для достижения заданного поля по заданным габаритам образца, толщине изоляции, заданному полю и максимальной индукции (рис.16).

- 2.3...31 Кнопка "О программе" открывает окно с информацией об используемой версии программы (рис. 17).
- 2.3...32 Вкладка "История" открывает окно с таблицей всех выполненных и сохраненных в рабочем файле \*.dat измерений. Щелчок левой кнопки мыши по строке выделяет ее. Выделение нескольких соседних строк производится перемещением курсора при нажатой левой кнопке. Щелчок правой кнопкой на строке открывает вкладку с кнопками "Экспорт", "Копировать", "Отчет", "Отчет полн." (рис. 18).
- 2.3...33 Щелчок левой кнопки мыши по пункту меню "Экспорт" открывает окно сохранения результатов выделенных строк в текстовый файл \*.txt, которому пользователь может присвоить любое имя (рис. 8).
- 2.3...34 Щелчок левой кнопки мыши по пункту меню "Копировать" копирует выделенные строки в буфер для последующей вставки в приложения, например в Excel (Таблица  $1$ ).
- 2.3...35 Щелчок левой кнопки мыши по пункту меню "Отчет" копирует все измеренные характеристики выделенных строк в буфер для последующей вставки в Excel, в виде протокола измерения (Таблица 2).
- 2.3...36 Щелчок левой кнопки мыши по пункту меню "Отчет полн." копирует протокол, а также все измеренные значения выделенной строки в буфер для последующей вставки в приложения, например в Excel (Таблица 3).
- 2.3...37 Работа с результатами измерений протяженных образцов в соленоиде и пермеаметре аналогична.
- 2.3...38 Вкладка "Результат" открывает основное окно с результатами измерения в графическом и числовом виде.
- 2.3...39 Для кольцевого образца в левой части окна "Результат" (Рис. 2) графически представлены петля гистерезиса, кривая намагничивания и кривая проницаемости. По оси ординат цифры слева – индукция в Тл, справа – проницаемость в гс/э. В правом поле окна представлены исходные данные последнего измеренного образца и результаты измерения:
	- От: 05-05-2011 17:48:25 дата и время проведения измерения;  $\bullet$
	- Время: 0:23:48 длительность измерения чч:мм:сс;  $\bullet$
	- Образец: 79НМ наименование образца;  $\bullet$
	- Материал: материал образца;  $\bullet$
	- $\bullet$ Оператор: - фамилия оператора выполнявшего измерение;
	- Измерение кольца тип измерения;  $\bullet$
	- Dвн= 35,4 мм внутренний диаметр образца;  $\bullet$
	- DH= 44,5 мм наружный диаметр образца;  $\bullet$
	- Высота: 11,0 мм вычисленная высота образца;  $\bullet$
	- Масса: 23,8 г масса образца;  $\bullet$
	- Плотность: 8,6 г/см^3 плотность образца;  $\bullet$
	- Обмотки: Намагн. 11 - число витков намагничивающей обмотки Измерит. 96 - число витков измерительной обмотки;
	- Нс=1,3248 А/м результат измерения коэрцитивной силы;  $\bullet$
	- Br=0,4405 Тл результат измерения остаточной индукции;  $\bullet$
	- Hmax=49,860 A/м максимальное поле измерения петли и кривой;  $\bullet$
	- Втах= 0.6953 Тл индукция в поле Hmax:  $\bullet$
	- Проницаемость:  $\bullet$

Mju max=172572,47 - относительная максимальная проницаемость При H=12,8 А/м - поле максимальной проницаемости B=0,290 Тл - индукция в поле максимальной проницаемости; Miu0=16309.67 – относительная начальная проницаемость. Mju 0.04=20037,80 – относительная проницаемость в поле 0.04 А/м, Mju 0.08=21705,24 – относительная проницаемость в поле 0,08 А/м;

- · Выдержка мс 120 время выдержки перед измерением в точке для петли гистерезиса;
- Использовано шкалы 1 канал: 6.7938%.
- 2.3...40 Для протяженного образца, измеренного в соленоиде, в окне "Результат" (рис.19) отображается петля гистерезиса, исходные данные и результаты измерения:
	- · От: 29-10-2007 16:20:44 дата и время проведения измерения;
	- · Время: 0:04:01 длительность измерения чч:мм:сс;
	- · Образец: 426 наименование образца;
	- · Материал: 10895;
	- · Оператор: ЛЛ фамилия оператора выполнявшего измерение;
	- Измерение в соленоиде тип измерения;
	- Длина (мм)  $100.0$  длина образца:
	- · Сечение Образца (мм^2) 100,0 - вычисленное сечение образца; Катушки (мм^2) 102,0 - сечение измерительной катушки;
	- · Витков 50 шт число витков измерительной катушки;
	- Нс=101,4200 А/м результат измерения коэрцитивной силы;
	- Br=7,39E-2 Тл результат измерения остаточной индукции;
	- Нтах=38549,000 А/м максимальное поле измерения петли;
	- Втах= 1,9307 Тл индукция в поле  $H$ тах;
	- · Использовано: шкала 1:65,6137% отношение максимального измерительного сигнала к верхнему пределу шкалы в процентах.
- 2.3...41 Для протяженного образца, измеренного в соленоиде методом сброса, в окне "Результат" (рис.20) отображается участок петли гистерезиса вблизи коэрцитивной силы, исходные данные и результаты измерения:
	- · От: 29-10-2007 16:20:44 дата и время проведения измерения;
	- · Время: 0:04:01 длительность измерения чч:мм:сс;
	- · Образец: 426 наименование образца;
	- · Материал: 10895;
	- · Оператор: ЛЛ фамилия оператора выполнявшего измерение;
	- Измерение в соленоиде тип измерения;
	- · Длина (мм) 100,0 длина образца;
	- · Сечение Образца (мм^2) 100,0 - вычисленное сечение образца; Катушки (мм^2) 102,0 - сечение измерительной катушки;
	- · Витков 50 шт число витков измерительной катушки;
	- Нс=101,4200 А/м результат измерения коэрцитивной силы;
	- Br=7,39E-2 Тл результат измерения остаточной индукции;
	- Нтах=38549,000 А/м максимальное поле измерения петли:
	- Втах= 1,9307 Тл индукция в поле Нтах;
	- · Использовано: шкала 1:65,6137% отношение максимального измерительного сигнала к верхнему пределу шкалы в процентах.

2.3...42 Для протяженного образца, измеренного в соленоиде методом "Только Hc Br", в окне "Результат" (рис.21) отображается участок петли гистерезиса вблизи коэрцитивной силы, исходные данные и результаты измерения:

- · От: 29-10-2007 16:20:44 дата и время проведения измерения;
- · Время: 0:04:01 длительность измерения чч:мм:сс;
- · Образец: 426 наименование образца;
- · Материал: 10895;
- · Оператор: ЛЛ фамилия оператора выполнявшего измерение;
- Измерение в соленоиде тип измерения;
- · Длина (мм) 100,0 длина образца;
- · Сечение Образца (мм^2) 100,0 - вычисленное сечение образца; Катушки (мм^2) 102,0 - сечение измерительной катушки;
- · Витков 50 шт число витков измерительной катушки;
- Нс=101,4200 А/м результат измерения коэрцитивной силы;
- Br=7,39E-2 Тл результат измерения остаточной индукции;
- Нтах=38549,000 А/м максимальное поле измерения петли;
- Втах= 1,9307 Тл индукция в поле Нтах;
- · Использовано: шкала 1:65,6137% отношение максимального измерительного сигнала к верхнему пределу шкалы в процентах.
- 2.3...43 Метод "Только Hc Br" находится в стадии доработки, поэтому рекомендуется использовать его только как вспомогательный.
- 2.3...44Кнопка "Поверка" открывает окно поверки (рис.22) калибровки каналов тока и магнитного потока и необязательный для пользователя. Используется аккредитованными органами Росстандарта для поверки установки и необязательно для пользователя.

#### 2.3.3 **Измерение кольцевого образца**

- 2.3...1 Подключить намагничивающую и измерительную обмотки с известным числом витков кольцевого образца с известными геометрическими размерами к отжимным клеммам "Нн Нк" и "Ин Ик", соответственно.
- 2.3...2 Включить тумблер "Сеть", при этом должен загореться светодиод индикации наличия питания. Установка готова к измерению кольцевого образца.
- 2.3...3 Запустить выполнение файла "Sgl07.EXE". На экране монитора появляется основное окно.
- 2.3...4 В меню "Сервис\Настройка" задать параметры режима измерения. Рекомендуемые для задания величины:
	- · максимального поля петли гистерезиса больше коэрцитивной силы в 30-40 раз;
	- максимальное поле размагничивания не менее максимального поля петли;
	- · дополнить список фиксированных значений поля требуемыми величинами;
	- выдержка в точке перед измерением (мс):
		- измерения точки петли  $120 240$  (чем массивнее образец, тем больше время); размагничивании – 20 – 30; в точке кривой намагничивания – 120 – 240; измерения в соленоиде – любое.
		- · выдержка после размагничивания не менее (с) для намагничивания – 30
			- для начальной проницаемости 60;
		- · повторов точек петли гистерезиса - 3;

точек кривой намагничивания - 3;

точек начального участка кривой от 20;

- число предварительных коммутаций -10.
- 2.3...5 При выборе в пункте "Сервис\Настройки\Метод" задания массы и плотности появляется окно "Измерение\Новое измерение" (рис.4).
- 2.3...6 В окне "Измерение\Новое измерение" (рис.4) задать значения массы и плотности.
- 2.3...7 При выборе в пункте "Сервис\Настройки\Метод" задания высоты появляется окно "Измерение\Новое измерение" (рис.23).
- 2.3...8 В окне "Измерение\Новое измерение" (рис.23) задать измеренное значение высоты.
- 2.3...9 В меню "Измерение\Новое измерение" (рис.4, 23) установить флажок в окошке "Измерение кольца" и задать параметры измеряемого образца, отметить флажками измеряемые характеристики, задать критерий максимального поля в явном виде или через отношение к Hc.
- 2.3...10 Для сохранения введенных параметров образца установить курсор на сером фоне окна "Новое измерение", щелчком правой кнопки открыть всплывающее меню "Выбрать Добавка" и щелкнуть по опции "Добавка".
- 2.3...11 Если ранее были сохранены идентичные параметры образца, можно не вводить заново параметры измеряемого образца, а установить курсор на сером фоне окна "Новое измерение", щелчком правой кнопки открыть всплывающее меню "Выбрать Добавка" и щелкнуть по опции "Выбрать".
- 2.3...12 Нажатие кнопки "OK" начинает автоматическое измерение.
- 2.3...13 Установкам в автоматическом режиме выполняет следующие этапы:
	- определение диапазона намагничивающего поля;
	- · магнитная подготовка коммутация в максимальном поле;
	- · измерение петли гистерезиса и определение ее характеристик по методике ГОСТ 8.377-80;
	- · размагничивание перед измерением кривой намагничивания;
	- измерение коммутационной кривой намагничивания;
	- определение магнитной проницаемости по результатам измерений точек кривой намагничивания;
	- · определение максимальной магнитной проницаемости;
	- · размагничивание перед определением начальной магнитной проницаемости;
	- · определение начальной магнитной проницаемости;
	- · определение магнитной проницаемости и индукции в заданном поле.
- 2.3...14 По окончании измерений результаты в виде петли гистерезиса, кривой намагничивания, кривой проницаемости отображаются графически в окне "Результат", и в правом поле отображаются исходные данные и численные значения определенных магнитных характеристик.

#### 2.3.4 **Измерение протяженного образца в соленоиде СД-3**

- 2.3...1 Поместить протяженный образец с надетой на его центральную часть измерительной катушкой в центр соленоида СД-3.
- 2.3...2 Присоединить провода от намагничивающей обмотки соленоида к клеммам "Соленоид", а измерительную катушку к отжимным клеммам "Ин Ик" (черные) на передней панели электронного блока.
- 2.3...3 Включить тумблер "Сеть", при этом должен загореться светодиод индикации наличия питания. Установка готова к измерению протяженного образца.
- 2.3...4 В окне "Сервис\Настройка" установить величину выдержки в точке перед измерением в соленоиде.
- 2.3...5 Рекомендуемое время 40-80 мс.
- 2.3...6 Открыть окно "Новое измерение". Установить флажок измерения в окошке "Измерение в соленоиде" и ввести номер образца, материал, данные оператора, длину и сечение измеряемого образца, сечение и количество витков измерительной катушки. Поставить флажок в окошке подключенной обмотки "Н1К1Н2К2Н3К3" или "Н2-К2" или "Н3-К3" и в окошке максимального значения тока диапазона "0.05А", "0.1А", "0.5А", "1.0А", "5.0А". Движком или в окошке установить величину максимального поля в условных единицах от 0 до 4000.
- 2.3...7 Нажатие кнопки "OK" начинает автоматическое измерение.
- 2.3...8 По окончании измерений результаты в виде петли гистерезиса отображаются графически в окне "Графика", и в правом поле отображаются исходные данные и численные значения определенных магнитных характеристик.

#### 2.3.5 **Измерение протяженного образца в соленоиде СД-3 методом сброса**

- 2.3...1 Поместить в соленоид измерительную оснастку с размещенным в ней образцом.
- 2.3...2 Присоединить провода от намагничивающей обмотки соленоида к клеммам "Соленоид", а измерительную катушку к отжимным клеммам "Ин Ик" (черные) на передней панели электронного блока.
- 2.3...3 Включить тумблер "Сеть", при этом должен загореться светодиод индикации наличия питания. Установка готова к измерению протяженного образца.
- 2.3...4 В окне "Сервис\Настройка" установить выдержку в точке перед измерением в соленоиде.
- 2.3...5 Открыть окно "Новое измерение". Установить флажок измерения в окошке "в соленоиде" и ввести номер образца, материал, данные оператора, длину и сечение измеряемого образца, сечение и количество витков измерительной катушки. Поставить флажок в окошке подключенной обмотки "Н1К1Н2К2Н3К3" или "Н2-К2" или "Н3-К3" и в окошке максимального значения тока диапазона "0.05А", "0.1А", "0.5А", "1.0А", "5.0А". Движком или в окошке установить величину максимального поля в условных единицах от 0 до 4000.
- 2.3...6 Поставить флажок в окошке "Кривая размагничивания", при этом появятся дополнительные окошко и движок для задания размагничивающего поля "Макс. Размагничивающее поле" и окошки диапазонов тока с максимальными значениями "0.05А", "0.1А", "0.5А", "1.0А" и "5.0А". Поставить флажок в окошке максимального значения тока диапазона, как правило, в меньшем, чем при намагничивании. Например, если при намагничивании установлен диапазон "5А", то при размагничивании желательно установить "0.5А" или "0.1А". Движком или в окошке установить величину максимального поля размагничивания в условных единицах от 0 до 4000.
- 2.3...7 Нажатие кнопки "OK" начинает автоматическое измерение.
- 2.3...8 При предварительном измерении производится измерение дрейфа нуля измерительного сигнала и его компенсация. При этом в рабочем окне индицируется движущаяся линия дрейфующего сигнала и надпись "Компенсация дрейфа нуля". Затем выполняется намагничивание в максимальном поле в положительном направлении с последующим уменьшением поля до нуля. При этом последовательно появляются сообщения "Устанавливаем максимальное поле" и "Уменьшаем поле и определяем Br".
- 2.3...9 После выключения поля в рабочем окне появляется надпись "Нажмите "Старт" и выньте образец". После выполнения этих действий производится измерение остаточной индукции образца и определение нулевого уровня индукции. По окончании появляется надпись "Вставьте образец и нажмите кнопку "Старт"".
- 2.3...10 После нажатия кнопки "Старт" выполняется размагничивание в отрицательном направлении. По окончании появляется надпись "Измерение закончено" и после нажатия "ОК" появляется окно, в котором графически отображается часть нисходящей

ветви петли гистерезиса, а в правом поле исходные данные и численные значения измеренной коэрцитивной силы по индукции HcB и вычисленная по измеренным значениям точек нисходящей петли коэрцитивная сила по намагниченности HcJ (рис.20).

2.3...11 Рекомендуется задавать размагничивающее поле такой величины, чтобы линия нулевой индукции пересекала нисходящую ветвь приблизительно в верхней четверти графика. Если линия нулевой индукции пересекает нисходящую ветвь ниже середины, то для повышения точности измерения коэрцитивной силы рекомендуется уменьшить величину максимального размагничивающего поля (п.2.3.5.6).

#### 2.3.6 **Измерение в режиме "Поверка"**

- 2.3...1 Подключить первичную обмотку (Н1, К1) катушки взаимной индуктивности (КВИ) с последовательно включенным амперметром к клеммам (Нн НК) и измерительную обмотку (Н2, К2) к клеммам (Ин Ик).
- 2.3...2 В окне "Поверка" для поверки канала тока поставить флажок в окошке "Установить ток", для поверки канала магнитного потока – в окошке "Поток".
- 2.3...3 В режиме поверки тока в окошке "Ток" установить величину тока, пропускаемого через первичную обмотку образцовой катушки взаимной индуктивности и нажать кнопку "Выполнить". Величина тока, поступающая в первичную обмотку КВИ, измеряется амперметром и сравнивается с заданной.
- 2.3...4 В режиме поверки магнитного потока в окошке "Ток" установить величину тока I в диапазоне 0.01-1А и нажать кнопку "Выполнить". В автоматическом режиме в первичной обмотке КВИ установится ток заданной величины и переключится с положительного на отрицательное. В строке на панели окна появится значения тока I в А и запись вида:

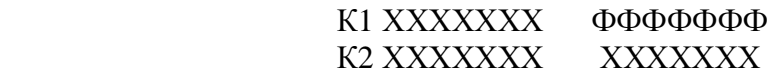

где ФФФФФФ - измеренная величина магнитного потока в Фи в Вб,

остальные три числа – вспомогательные, для оценки точности калибровки.

2.3...5 Вычислить поток Фм во вторичной обмотке КВИ:

$$
\Phi M = M \times \Delta I1,
$$

где  $\Delta I = +I - (-I);$ 

M – коэффициент взаимной индуктивности КВИ.

2.3...6 Сравнить значения потоков Фи и Фм

# 3 Техническое обслуживание

### 3.1 Общие указания

3.1.1 Техническое обслуживание установки включает внешний осмотр и проверку работоспособности.

3.2 Меры безопасности при работе с установкой

3.2.1 Перед включением в сеть электронного блока, необходимо проверить наличие предохранителя.

3.2.2 При монтаже и эксплуатации установки должны соблюдаться требования Межотраслевых правил по охране труда при эксплуатации электроустановок (правила безопасности) ПОТ РМ-016-2001, РД 153-34.0-03.150-00.

3.2.3 Перед работой блок питания необходимо заземлить с помощью клемм на задней панели.

3.2.4 Смена предохранителя должна производиться только после отключения электронного блока от сети.

# 4 Поверка установки

4.1 Поверка установки МК-3Э проводится в соответствии с методикой поверки МП 71-261-2008 "Установка магнитоизмерительная МК-3Э".

4.2 Установка магнитоизмерительная МК-3Э № \_\_\_\_\_\_\_ соответствует настоящему руководству по эксплуатации.

4.3 Свидетельство о поверке прилагается.

# 5 Текущий ремонт

5.1 Ремонт установки осуществляет предприятие-изготовитель. В течение гарантийного срока потребитель имеет право на бесплатный ремонт установки при наличии документа, подтверждающего дату приемки.

5.2 Текущий ремонт, не связанный с разборкой установки: замена предохранителей, подключение, отключение установки от компьютера выполняется персоналом предприятияпользователя. Все виды текущего ремонта выполняются при полном отключении блоков установки и компьютера от питающей сети ~220 В.

5.3 При отказе в работе или неисправности установки потребитель должен составить акт о необходимости ремонта. Неисправная установка с актом должна быть отправлена изготовителю.

# 6 Хранение

6.1 Хранение установки на складах изготовителя и потребителя должно соответствовать условиям хранения 1 ГОСТ 15150.

# 7 Транспортирование

7.1 Транспортирование установки должно производиться в соответствии с ГОСТ 12997 в закрытом транспорте (железнодорожных выгонах, контейнерах, закрытых автомашинах, трюмах судов, герметизированных отсеках самолетов и т.д.). Во время погрузочноразгрузочных работ и транспортирования ящики с блоками установки не должны подвергаться резким ударам и воздействию атмосферных осадков.

# 8 Сведения об изготовителе и гарантийные обязательства

Изготовитель: ЗАО "НПО "Интротест".

620049, г. Екатеринбург, К-49 , а/я 105.

Тел/Факс. (343) 375-49-12.

E-mail: [levnik@r66.ru](mailto:levnik@r66.ru)

8.1 Средний срок работы установки МК-3Э при условии соблюдения потребителем правил эксплуатации, установленных техническими условиями 4276-003-20872-624-2002, – не менее 5 лет.

8.2 Изготовитель установки МК-3Э произодит ее гарантийное обслуживание в течение 18 месяцев со дня сдачи потребителю. При отказе в работе или неисправности установки в течение гарантийного срока потребитель должен составить акт о необходимости ремонта. Неисправная установка с актом должна быть отправлена изготовителю.

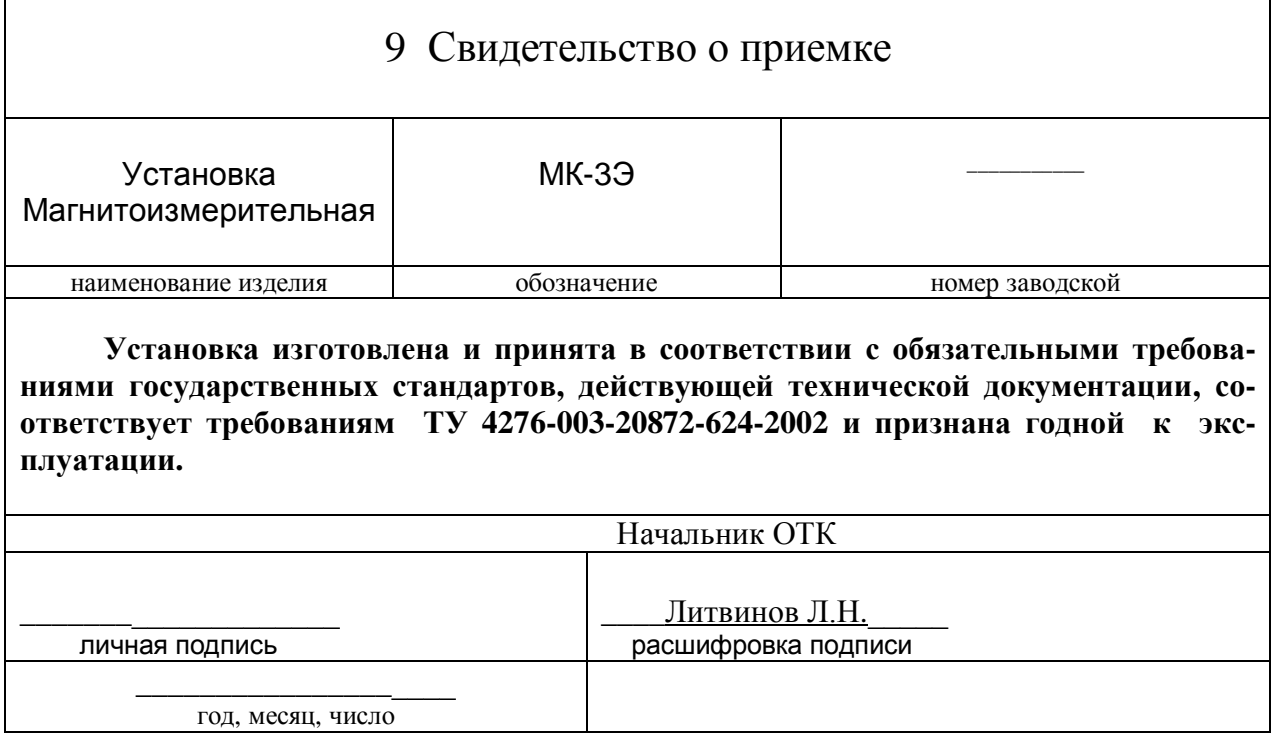

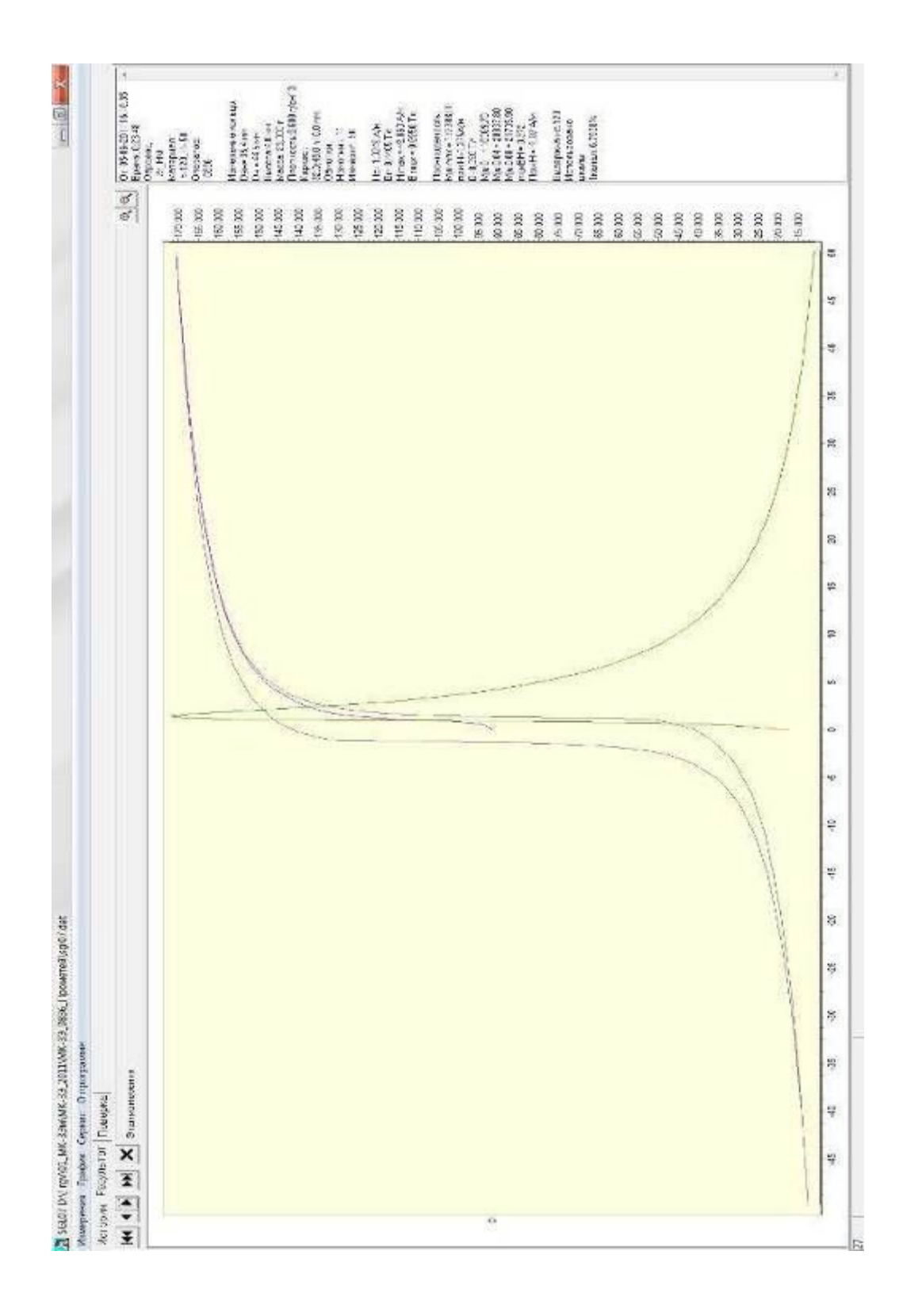

*Рис. 2 Основное окно*

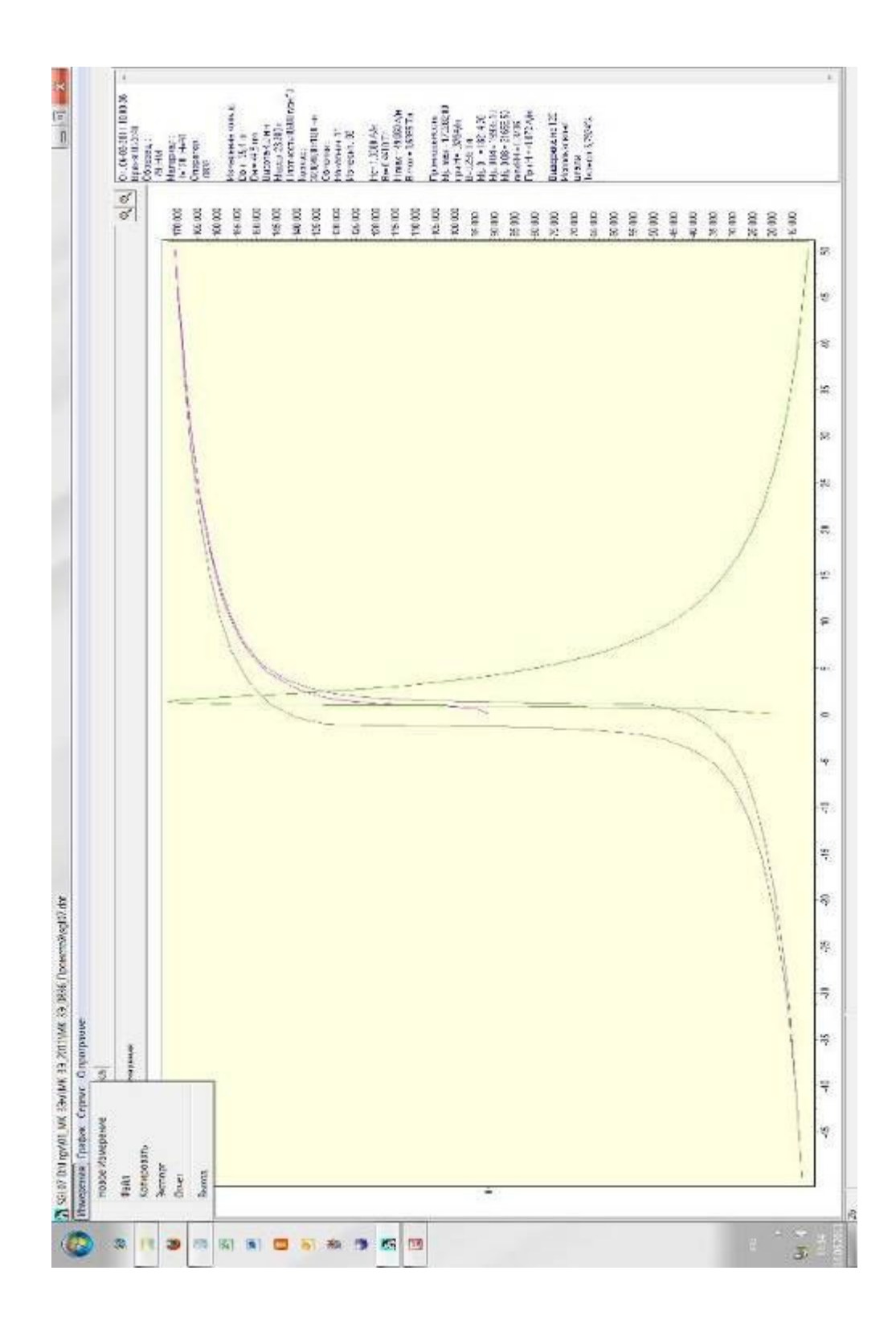

*Рис. 3 Окно "Измерения"* 

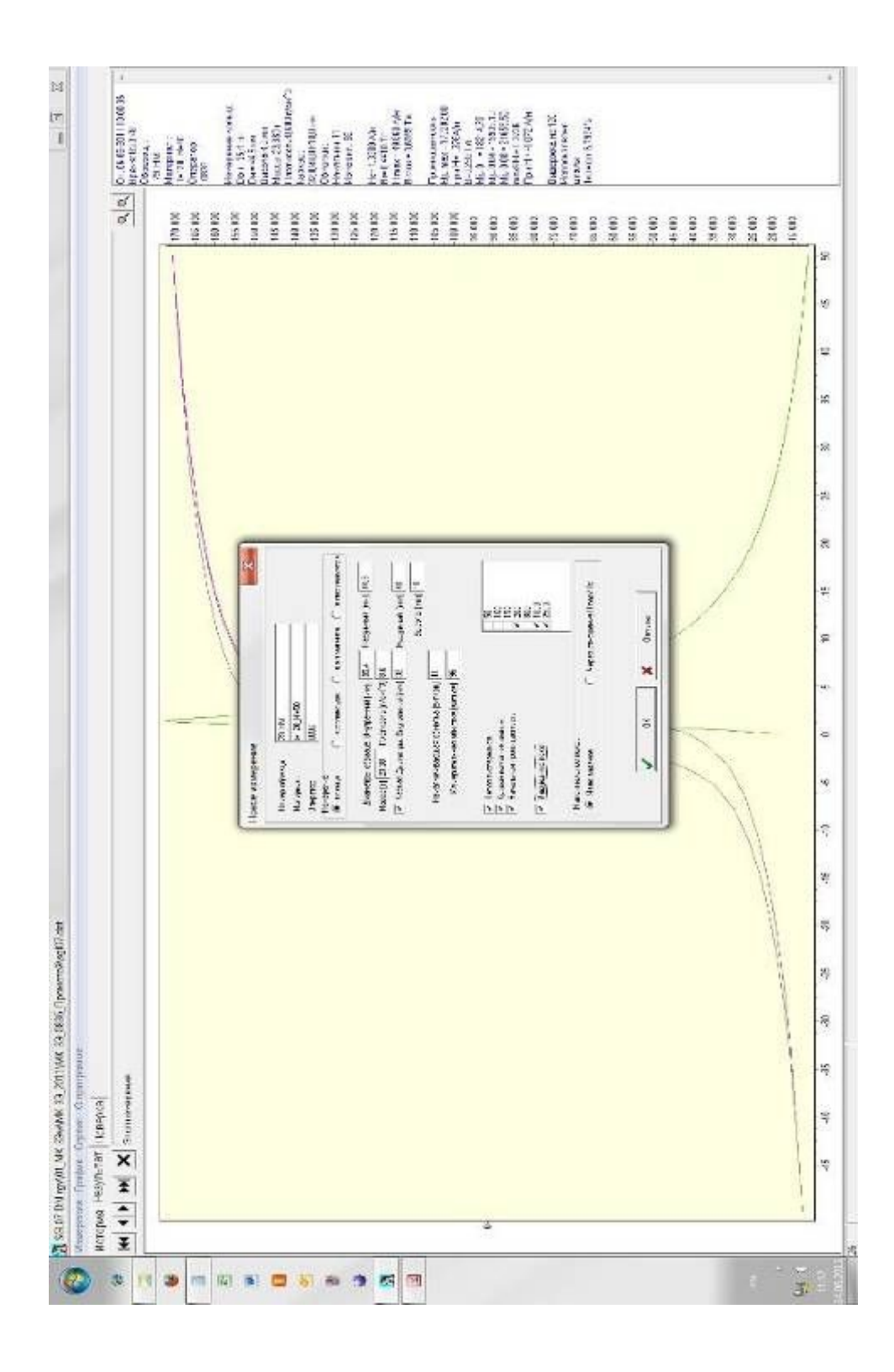

*Рис. 4 Новое измерение\Кольцо (заданы масса и плотность)* 

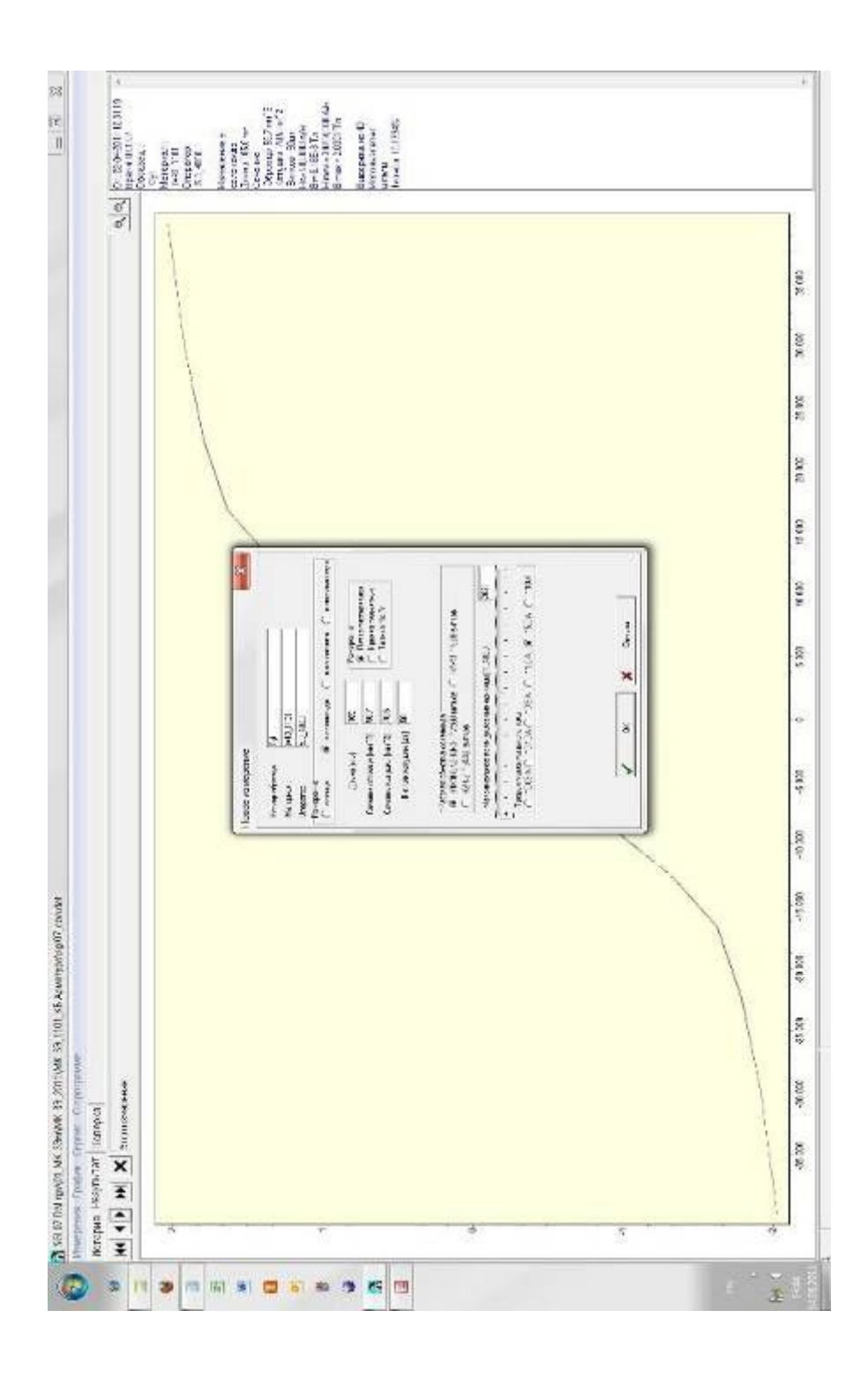

*Рис. 5 Новое измерение\ в соленоиде\Петля*

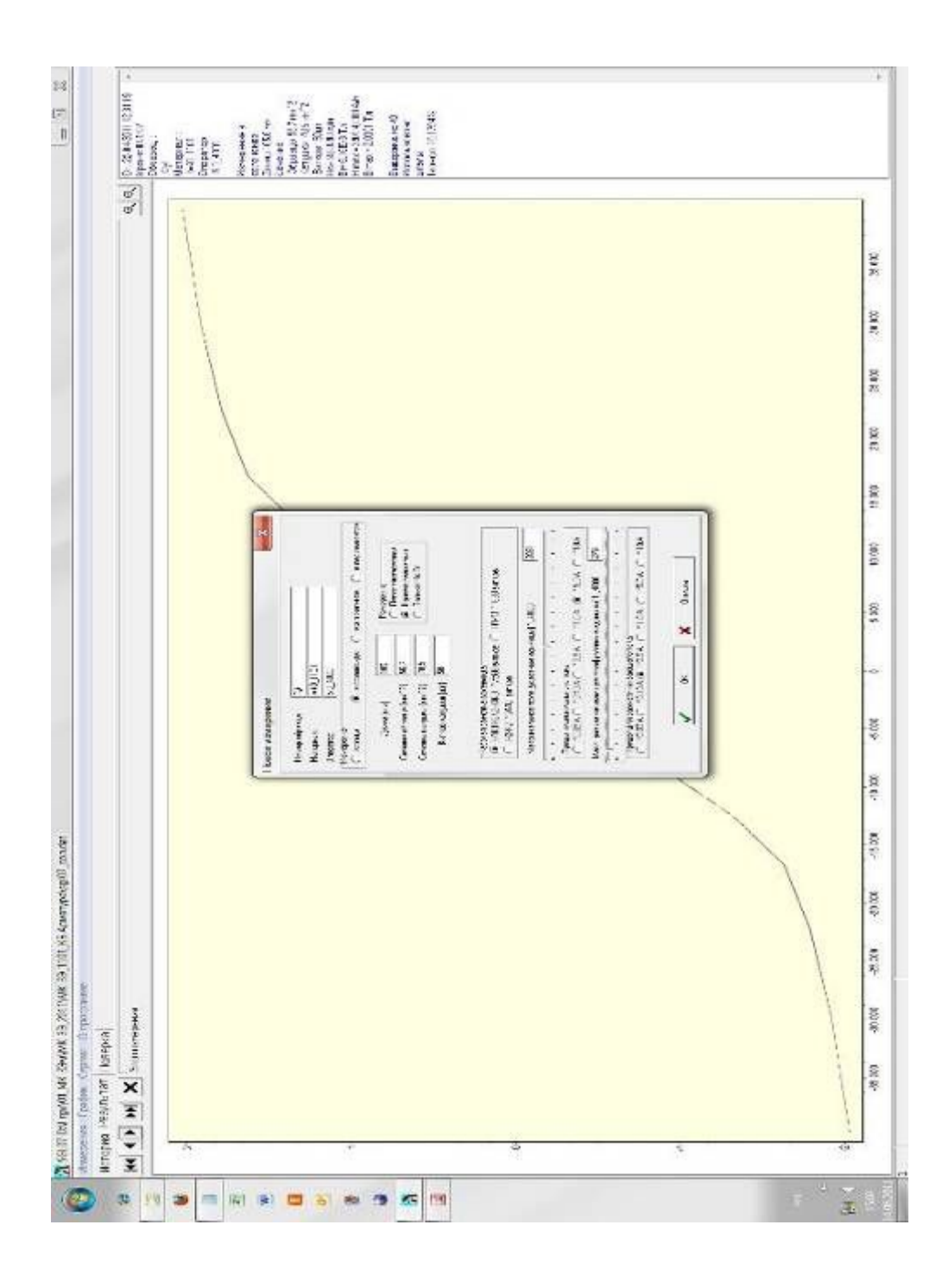

*Рис.6 Окно "Новое измерение\ Измерение в соленоиде\ кривая размагничивания"* 

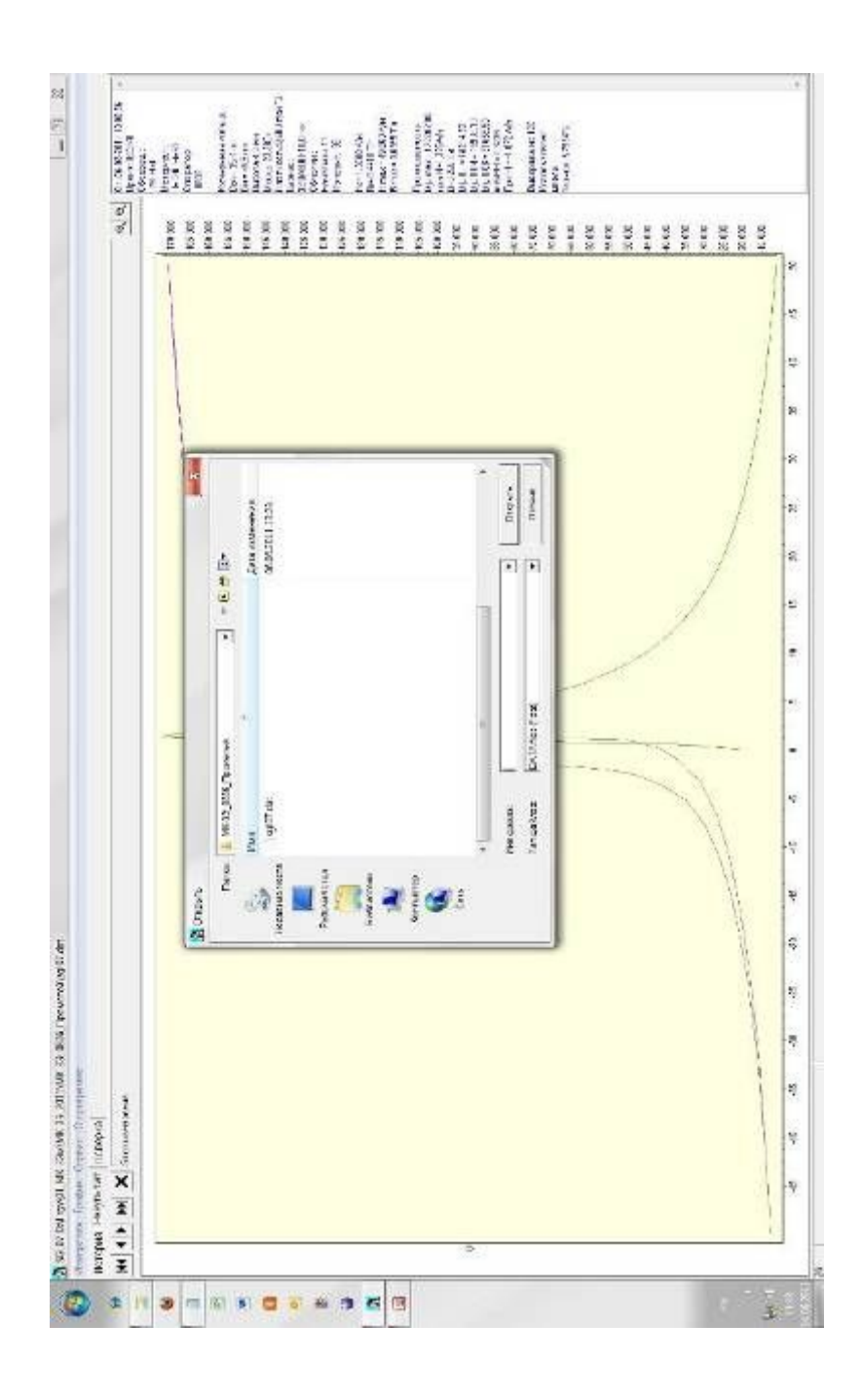

Рис.7 Окно "Измерения\Файл"

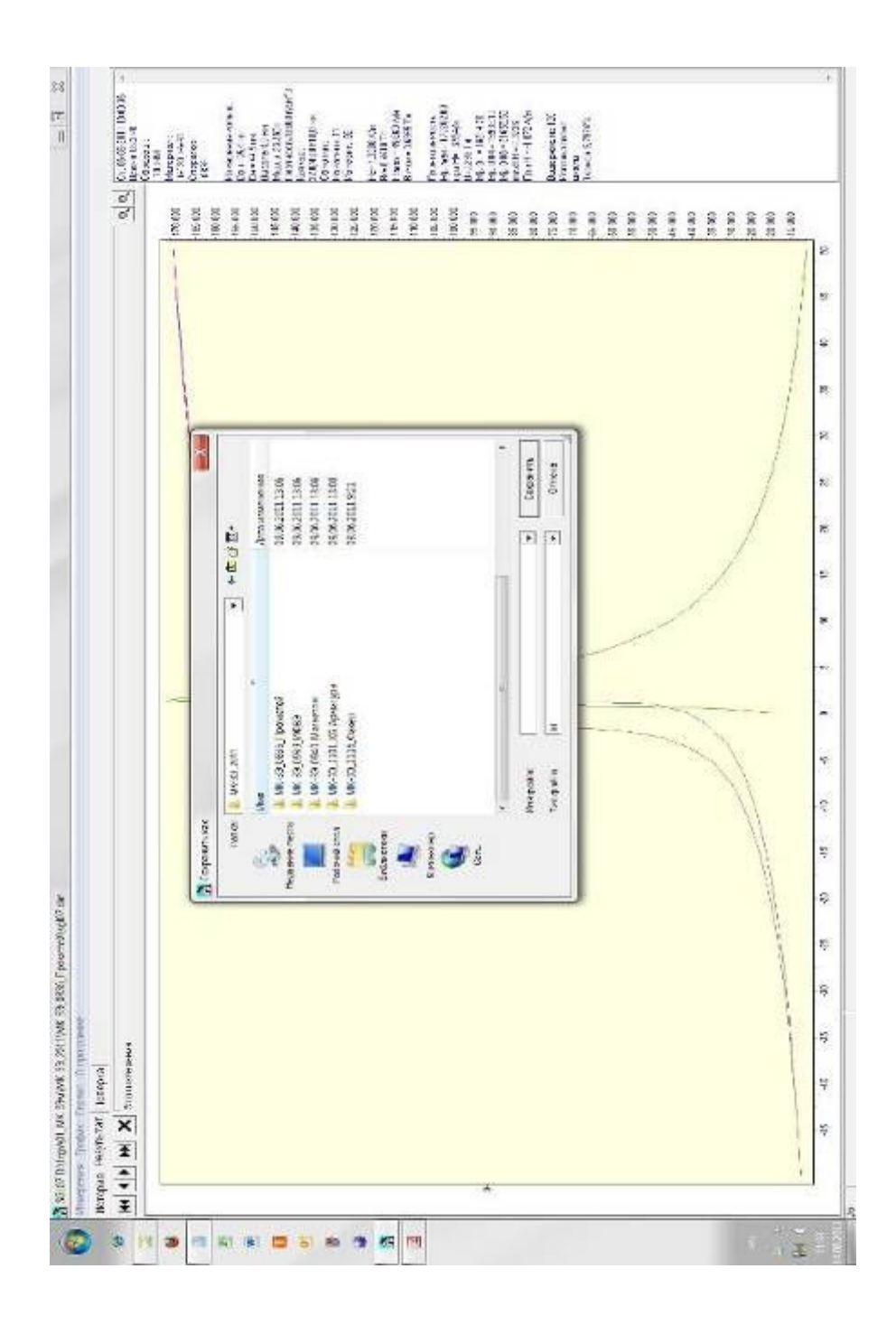

Рис. 8 Окно "Измерения\Экспорт"

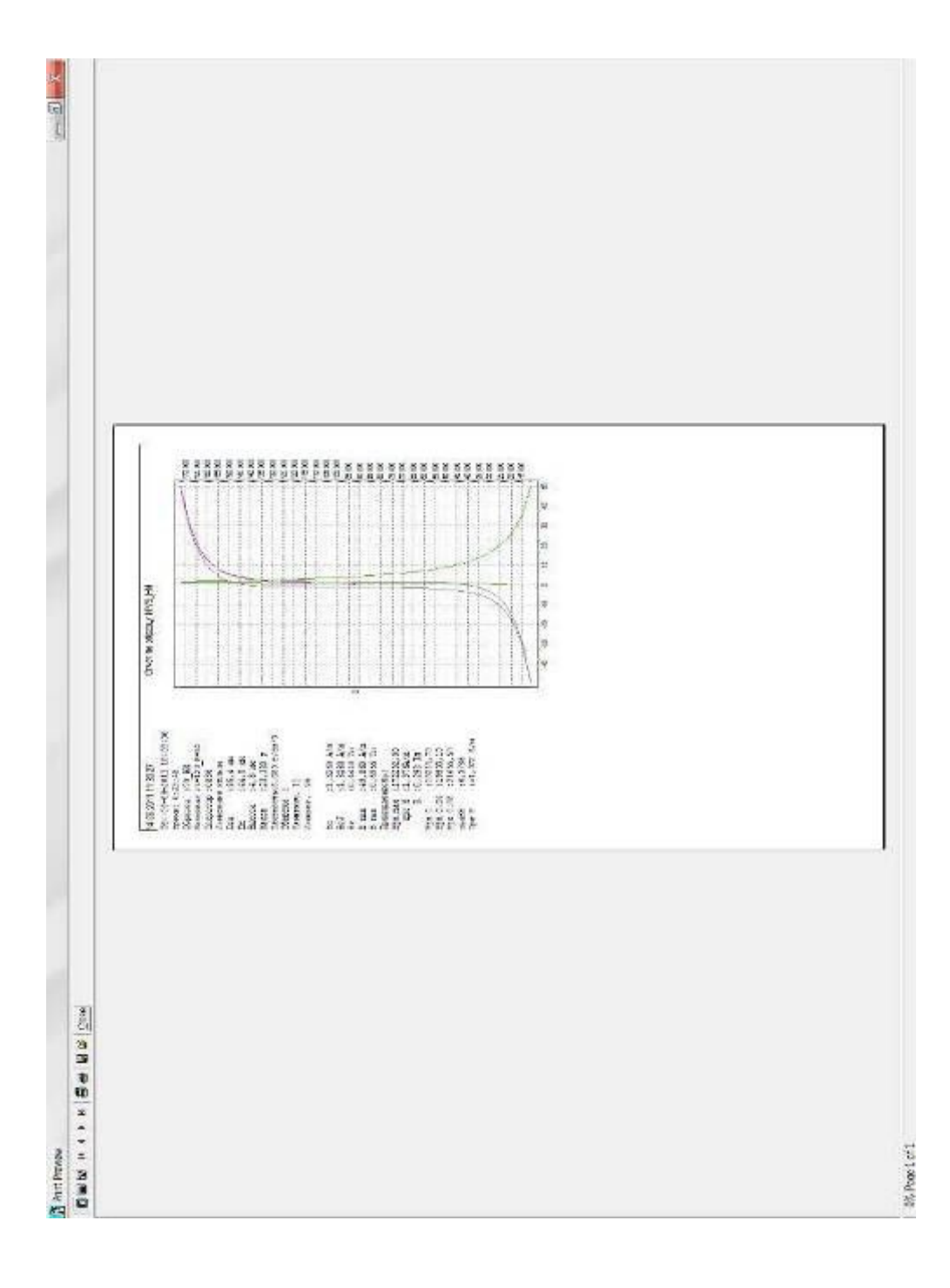

*Рис. 9 Окно "Измерения\Отчет"* 

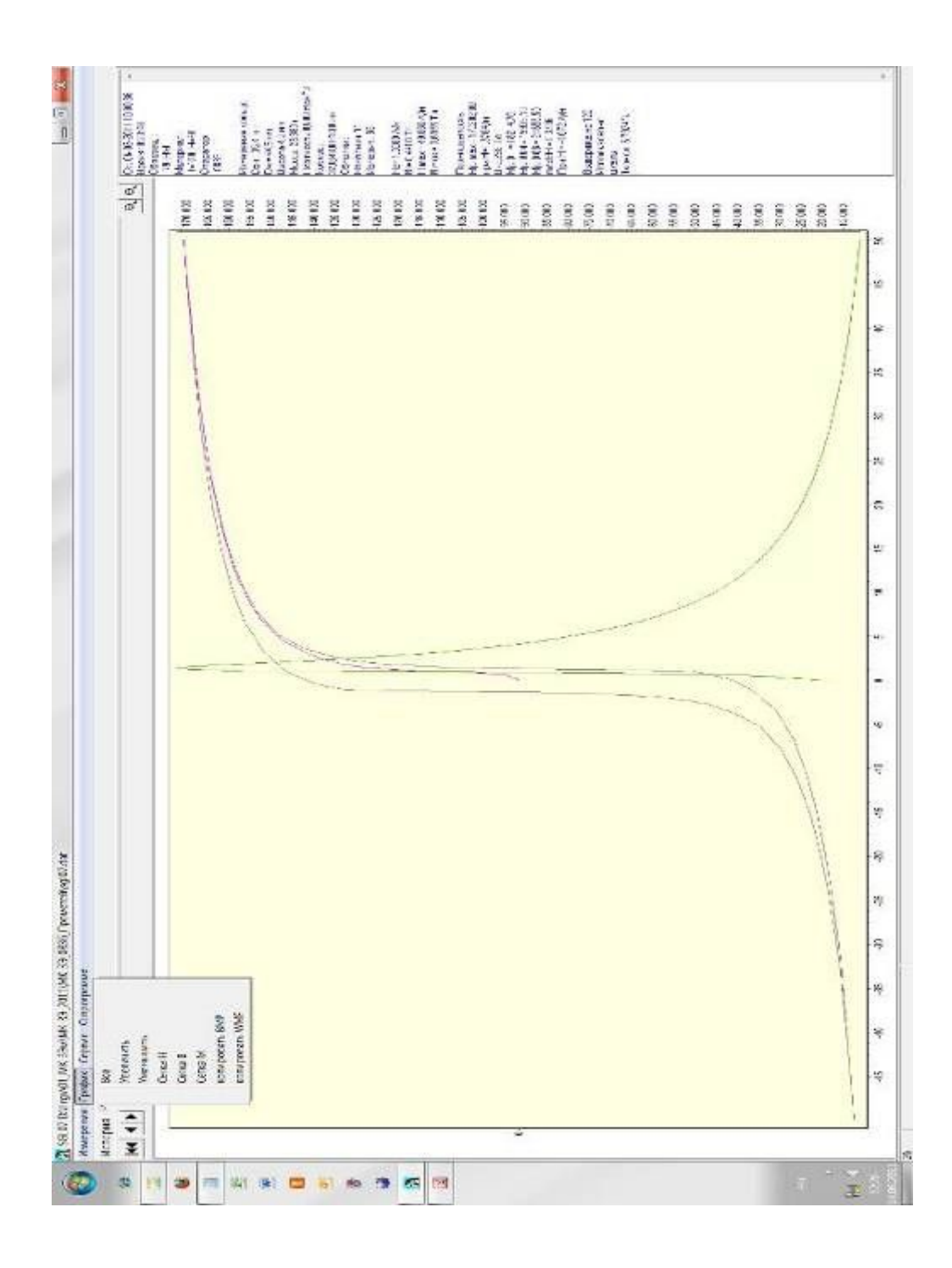

Рис.10 Окно "График".

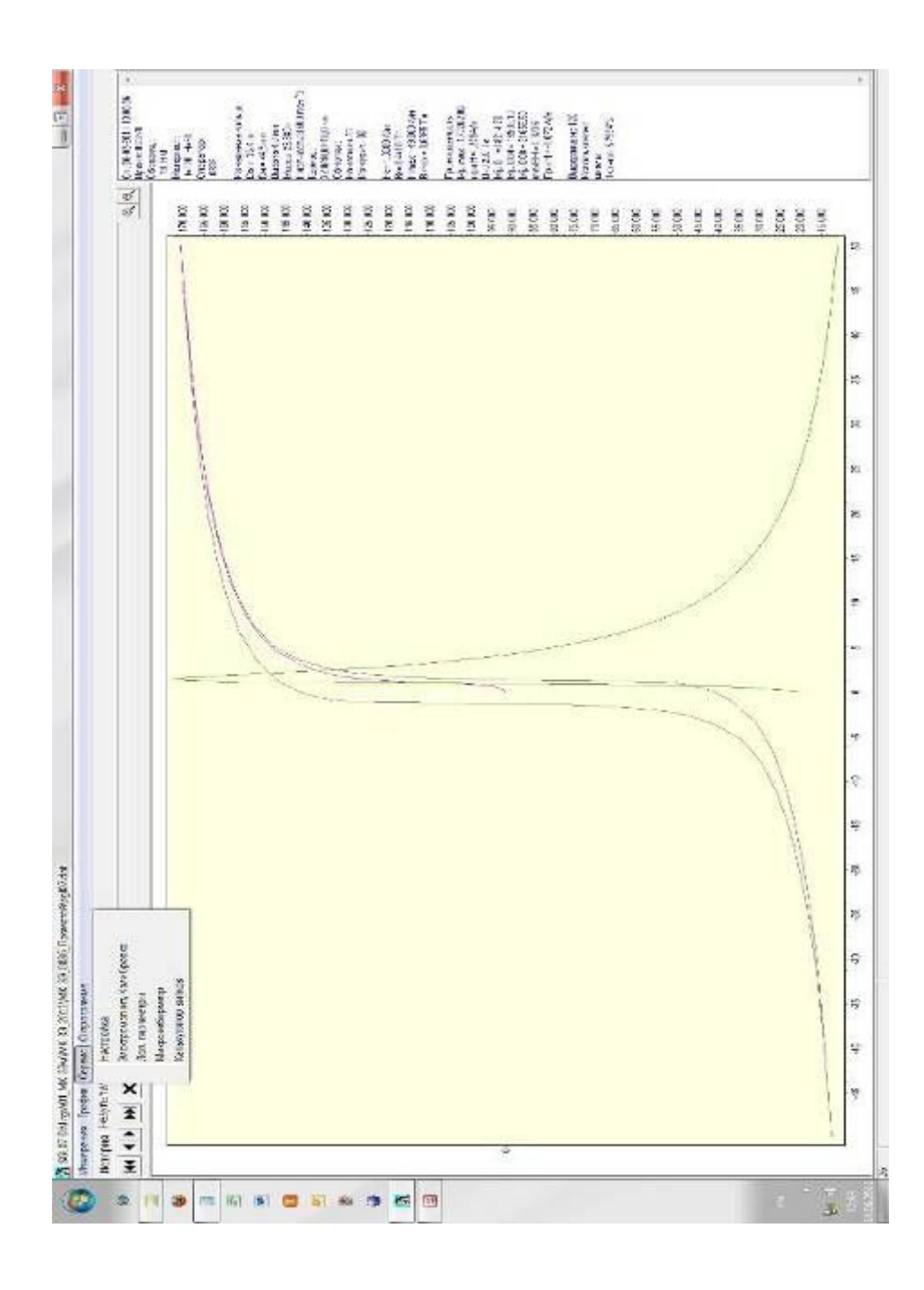

Рис.11 Окно "Сервис".

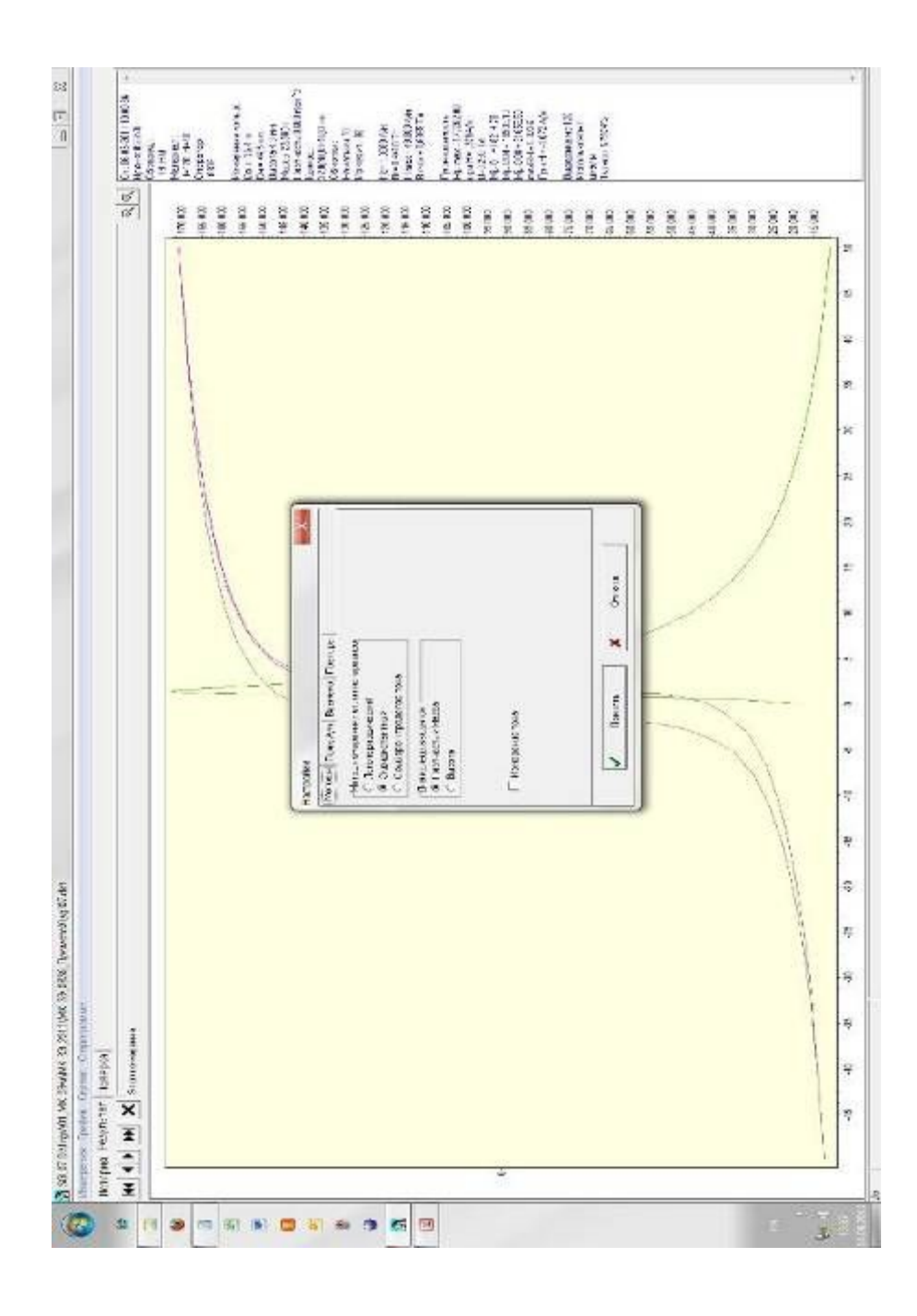

*Рис.12 Окно "Сервис\Настройка\Методы".* 

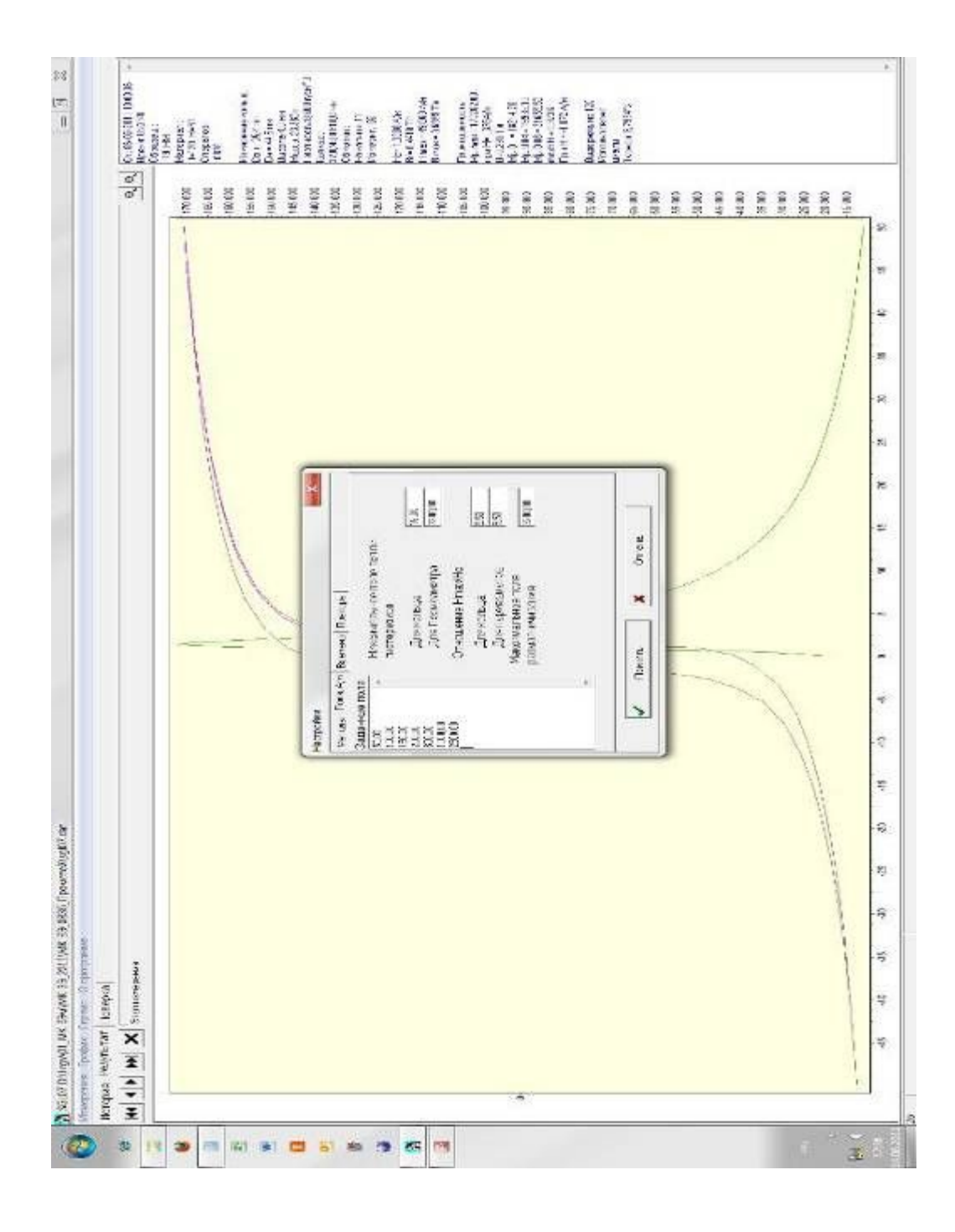

Рис.13 Окно "Сервис\Настройка\Поля"

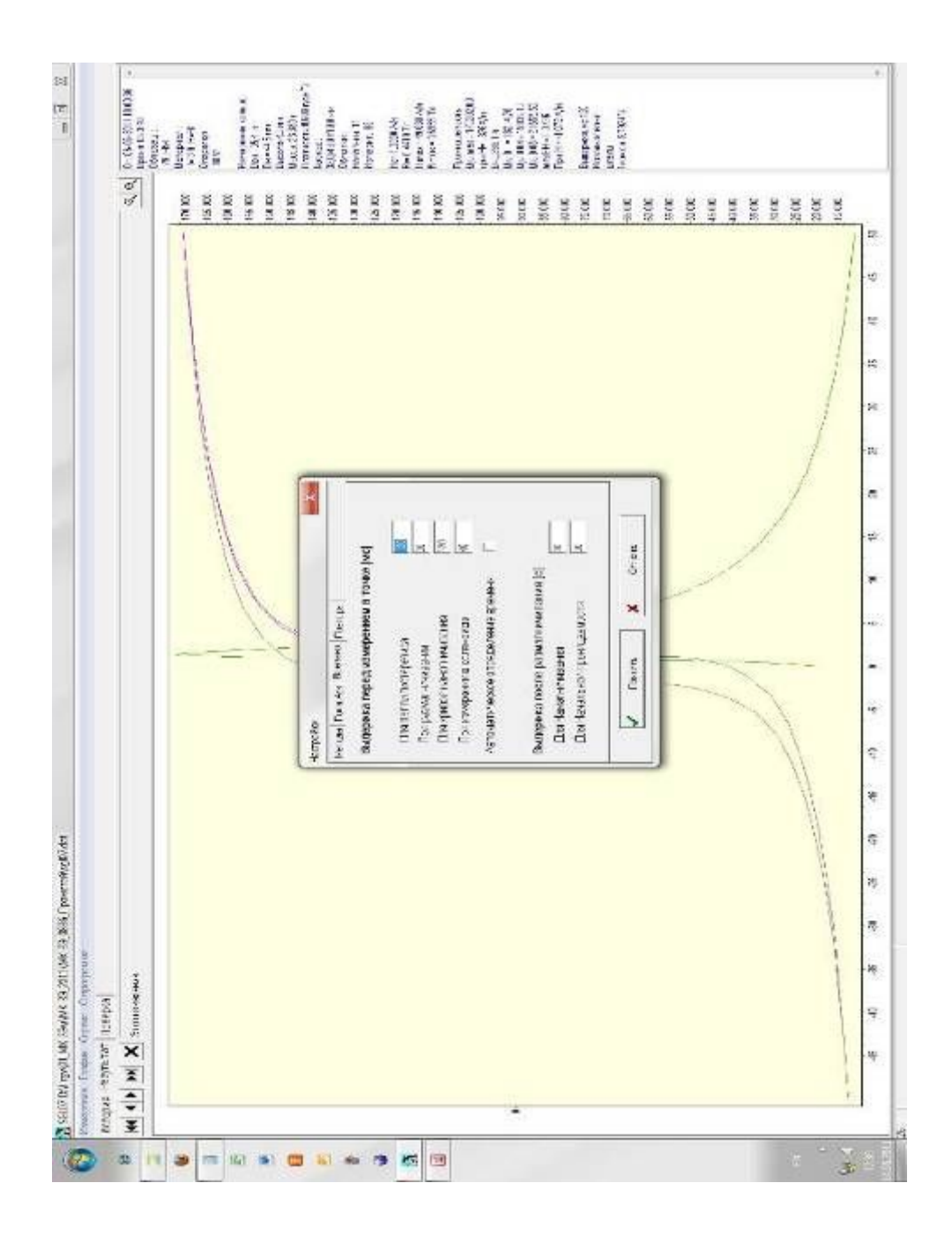

*Рис.14 Окно "Сервис\Настройка\Времена"* 

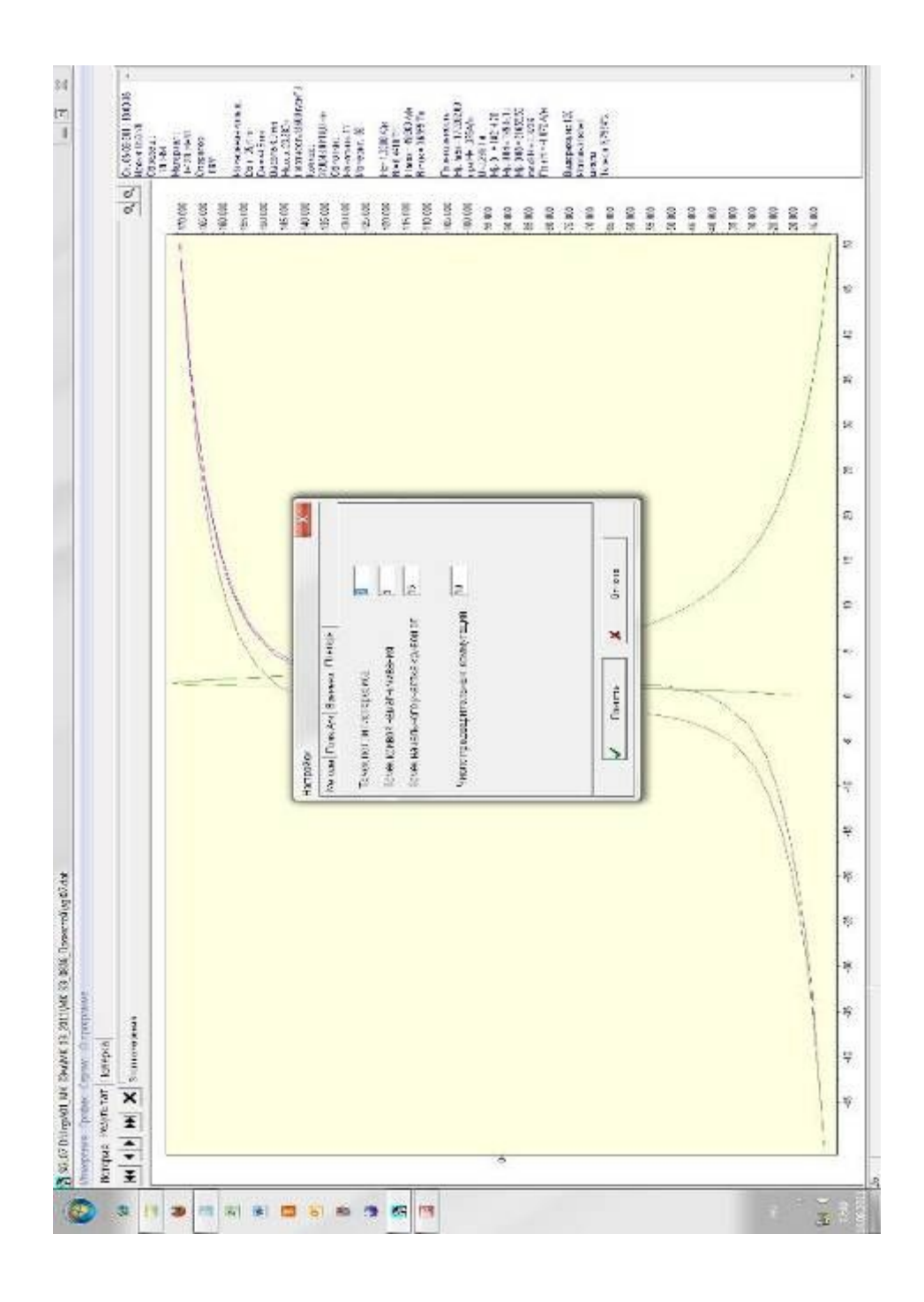

Рис.15 Окно "Сервис\Настройка\Повторы"

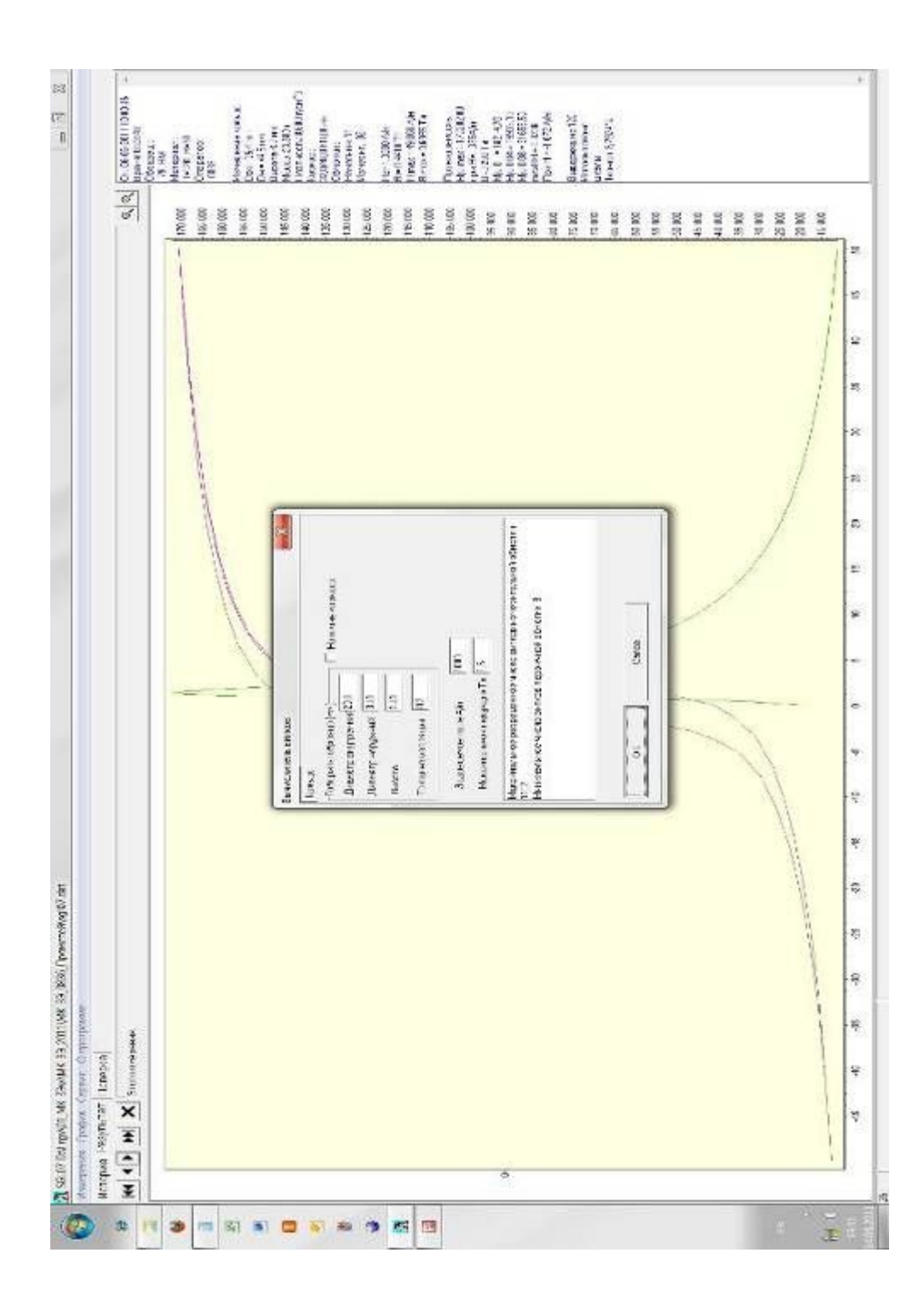

*Рис.16 Окно "Вычислитель витков".* 

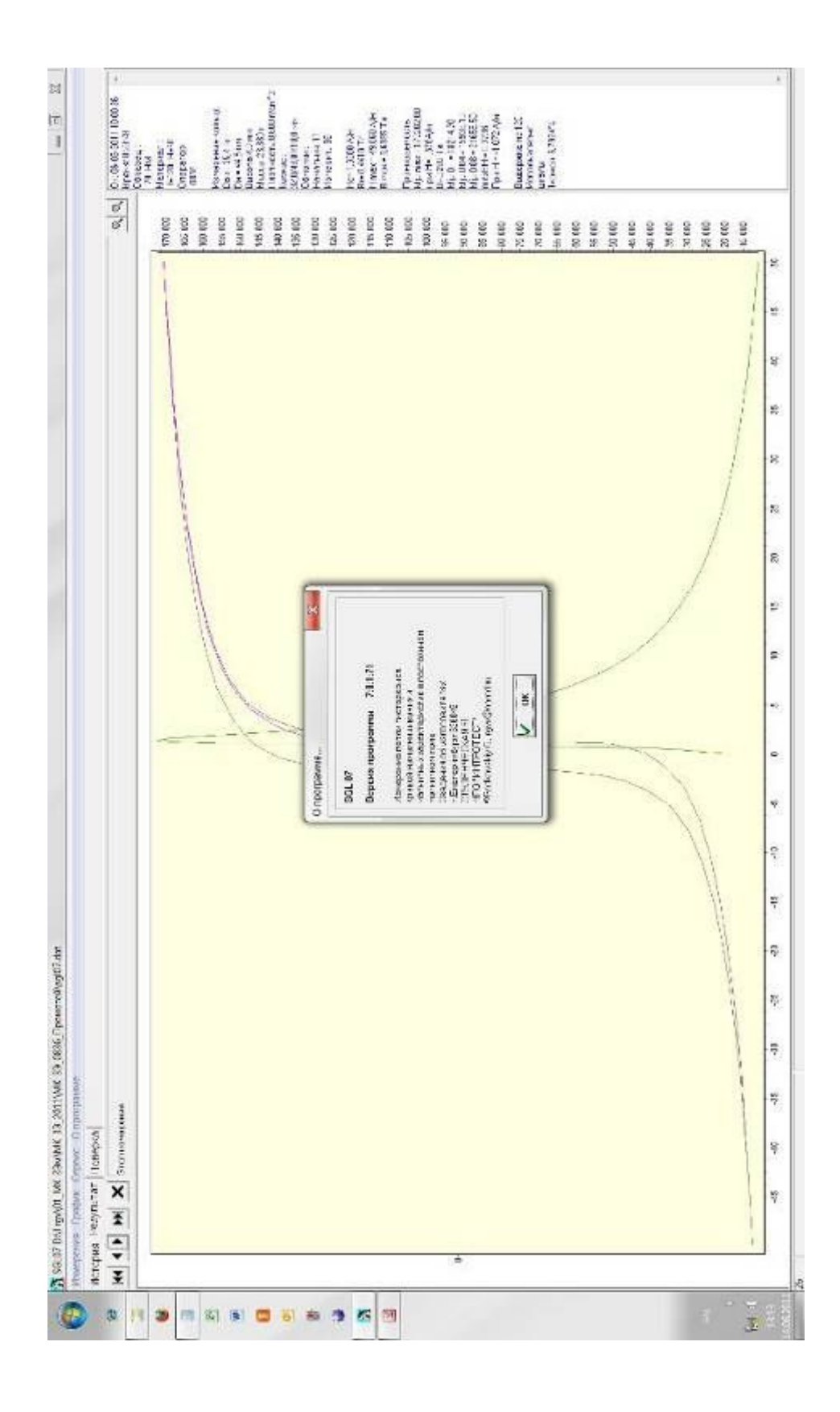

Рис.17 Окно "О программе".

| Hmax ABmax TIGHtria<br>2.648<br>6983.0 1.580* 22.810<br><b>2040 2 278</b><br>S.812 0000 0000<br>02020 8:225<br>0.0000<br>4748 00000<br>1602.3 1.3596 (0,0002<br>0.000<br>0.0002<br>0.7077 880.30<br>0.09 0.0900<br>0.0003<br>0.0000<br>0.5 0.825 0.000<br>stone:<br>0,0002<br>0.0000<br>0.000<br>7.0045<br>18817 1883<br>07219 0.0003<br>0.000<br>$0.9812$<br>7.0535<br>7.1241<br>08795<br>B402 7, 1487<br>72.67<br>08:30<br>7.0342<br>7.1642<br>0.559 0.832<br>0.0094<br>3,93,16<br>春田<br>8462<br>0,0787<br>52108<br>1,3446<br>1.0052<br>0.2398<br>0.0403<br>0.01930<br>1,9460<br>5,3055<br>0.50%<br>3108<br>ž80<br>5280<br>$2.58^{\circ}$<br>0.360<br>Ľ<br>1.2807<br><b>GRAND</b><br>3.93.5<br><b>RRED</b><br>223<br>\$999.0<br>39993<br>796,3<br>86.3<br>399.5<br>43820,80907<br>2003<br>TON <sub>3</sub><br>40 not peak<br>12542.3389.7<br>1 0002230032<br>099.5<br>899.5<br>2005<br>12001304<br>45594,3099.7<br>43656.00007<br>47941.8200.7<br>47720.7090.7<br>8214717232.489<br>R60 11 220 8 489<br>66/18/22/18/48<br><b>MERK</b><br>SIAT.<br>2022<br>2022<br>2022<br>$\frac{1}{2}$<br>$\frac{5000}{47700}$<br>3147<br>28<br><b>受信期</b><br>X<br>1.3<br>Ö,<br>Konsposelle<br>Other nome.<br>Literate.<br>UNET<br>W2 HeAM B Th Links<br>28.5<br>$\frac{32}{3}$<br>$\frac{3}{2}$<br>428<br>116.3<br>131<br>ă<br>34.5<br>£<br>100 7802 1182300<br>200 4,860 48'8400<br>200 201000.001 100<br>1,325.400<br>1941-400<br>1005333<br>$\tilde{a}$<br>Ż<br>š<br>š<br>00147-02233991844-010<br>48,908, 2471-310.0<br>S.<br>19,380,5104 0.0<br>03,9907270200<br>04.721 1380200<br>00 23 000 3957<br>200 283 360 3.31<br>200 245,3312,388<br>280,490,0288<br>1420<br>265,000,882<br>281,570 3,385<br>Ş<br>SH.<br>Sir1<br>Ę<br>E<br>1,414<br>544<br>2480<br>2440<br>Ą<br>Q<br>3100834<br>2226 00 3:39<br>203300142<br>2290,500.41<br>11点张<br>1813.<br>3,330<br>0.8%2<br>9,584<br>317<br>10542<br>0.874<br>6.534<br>11,868<br>$65\%$<br>5005<br>Ľ<br>ä<br>Sé5<br>200<br>200<br>e a a<br>200<br>200<br>ZOL<br>2019<br>266<br>200<br>260<br>R<br>ă<br>E.<br>B<br>š<br>篙<br>亩<br>운<br>忌<br>Э<br>G,<br>runder!<br>1-120 1-425 3035 3035 30 (100 40<br>1-120 1-425 3235 3235 323 3211 0140<br>1-120_1-425 3235 3235 323 3211 0140<br>1-120 1-425 30% 30% 30% 757 80010.0040<br>012012082232323232340112011<br>$1201 -$<br>01/0 01/09 24:32:32:32:32:42:40<br>120_1=125.3035.3032.367.60010.0010<br>120 H=425.0005.3232 787.90010.0040<br>1-120_1-425.000000000000000000000000<br>$1200 -$<br>$301 -$<br>200-<br>$-200$<br>$25 -$<br>$200 -$<br>ICO_F=585,4044.3023.385,4004.00.1<br>-162<br>120_F=F85, f044.3022988404.30.1<br>1-120 H-186 4244 322288 5004 A 1<br>ž0C<br>ś<br>2016<br>šě<br>1200<br>İ<br>120.0<br>200<br>ž<br>200<br>F<br>1200<br>Farepressive 20v 10b engineers<br>0,00 0.00 18 00-<br>$10.05 -$<br>$1800 -$<br>$-339 +$<br>1833-<br>600 BIO 1800-<br>$-2291$<br>$-5251$<br>$1800 -$<br>-3291<br>$-5261$<br>0.00 0.00 19.00<br>13.00<br>12.20<br>0.00 0.00 19.00<br>0.10 0.00 12.00<br>0,00 0.00 12,00<br>18,00<br>0031 003 003<br><b>u</b> (0 0:00 12.00<br>0.10 0.00 13.00<br>0.000000<br>000 000<br>CC61.001<br>0.0000<br>0.00 0.00<br>0.00 0.00<br>0.00 0.00<br>0.00 0.00<br>000 000<br>0.0 0.0<br>0.00 0.00<br>0.00 0.00<br>H-1000<br>0000<br><b>H-8200</b><br>HHOODC<br>HHOICE<br><b>H-RICC</b><br><b>IFROX</b><br>H=4000<br>H-SCX<br>HARDE<br>H-1500<br>H-000<br>H- KX<br>H-60G<br>IFate<br>H=400<br>$H = 200$<br><b>THERE</b><br>$\overline{\mathfrak{F}}^{\pm}_{36}$<br>$+200$<br>÷<br>$\mu$<br>4<br>z,<br>五<br>Отвратск<br>06406/2011 1816 0835<br>25-08-2011 135 0008<br>06-AB-2011 15:50883<br>2692611120885<br>25.05.2011.141.0835<br>03907112911030<br>2010/09/11 12:4:0835<br>09-06-2011 12 2 0839<br>26-06-2011 15:20008<br>06-09-20 1 10-20809<br>09/08/2011 13:23888<br>26.05.2071124.0885<br>39-05-2011 12:30 BSS<br>的复数客运 一定是在了这<br>0040201123<br>0010920111050003<br>269626111020838<br>06-405-2013 TEL4 0835<br>05-08-2011 44-0838<br>SSS0102011310383<br>00:00 日 2011 日 20:40-20<br>06-09-2011 12:40839<br>09/08/2011 12:40886<br>06-69429   12.2 0838<br>08 08:2011 12:2 0895<br>29-06-20111215885<br>254052071170835<br>36000110000088<br>2:36-2011/01/085<br>2011 16 10089<br>25-05-2011 141 0885<br>02-05/2011 12:40885<br>05-08-2011 12 3 0033<br>ă,<br>12,35,300<br>Till an iden<br><b>Di2 civ Ricu</b><br>NICOTHROCO<br><b>KIND-BOSS</b><br>NACOTAGOS<br><b>COLL HESS</b><br>02074003<br>KX20 1-8882<br>KC_79HN<br>KIN HW<br><b>ALC N</b><br>Copyright<br>Tiair <sub>a</sub> ge<br><b>Jiar av</b><br>112.79<br><b>TIC CM</b><br>vo cu<br>$112$ cm<br>$\Pi2,39$<br>$R_{\rm L,IV}$<br>(Ricop)<br><b>N&amp;A</b><br><b>CAN</b><br>131<br>Ξ<br>Ξ<br>а<br>▭ | Изилопеев Графия Серген Отраграмме<br>Notopea (Hesyntran) (Tonepot |       |
|----------------------------------------------------------------------------------------------------|--------------------------------------------------------------------|-------|
|                                                                                                    |                                                                    | $-11$ |
|                                                                                                    |                                                                    |       |
|                                                                                                    |                                                                    |       |
|                                                                                                    |                                                                    |       |
|                                                                                                    |                                                                    |       |
|                                                                                                    |                                                                    |       |
|                                                                                                    |                                                                    |       |
|                                                                                                    |                                                                    |       |
|                                                                                                    |                                                                    |       |
|                                                                                                    |                                                                    |       |
|                                                                                                    |                                                                    |       |
|                                                                                                    |                                                                    |       |
|                                                                                                    |                                                                    |       |
|                                                                                                    |                                                                    |       |
|                                                                                                    |                                                                    |       |
|                                                                                                    |                                                                    |       |
|                                                                                                    |                                                                    |       |
|                                                                                                    |                                                                    |       |
|                                                                                                    |                                                                    |       |
|                                                                                                    |                                                                    |       |
|                                                                                                    |                                                                    |       |
|                                                                                                    |                                                                    |       |
|                                                                                                    |                                                                    |       |
|                                                                                                    |                                                                    |       |
|                                                                                                    |                                                                    |       |
|                                                                                                    |                                                                    |       |
|                                                                                                    |                                                                    |       |
|                                                                                                    |                                                                    |       |
|                                                                                                    |                                                                    |       |
|                                                                                                    |                                                                    |       |
|                                                                                                    |                                                                    |       |
|                                                                                                    |                                                                    |       |
|                                                                                                    |                                                                    |       |
|                                                                                                    |                                                                    |       |
|                                                                                                    |                                                                    |       |
|                                                                                                    |                                                                    |       |
|                                                                                                    |                                                                    |       |

Рис. 18 Окно "История"

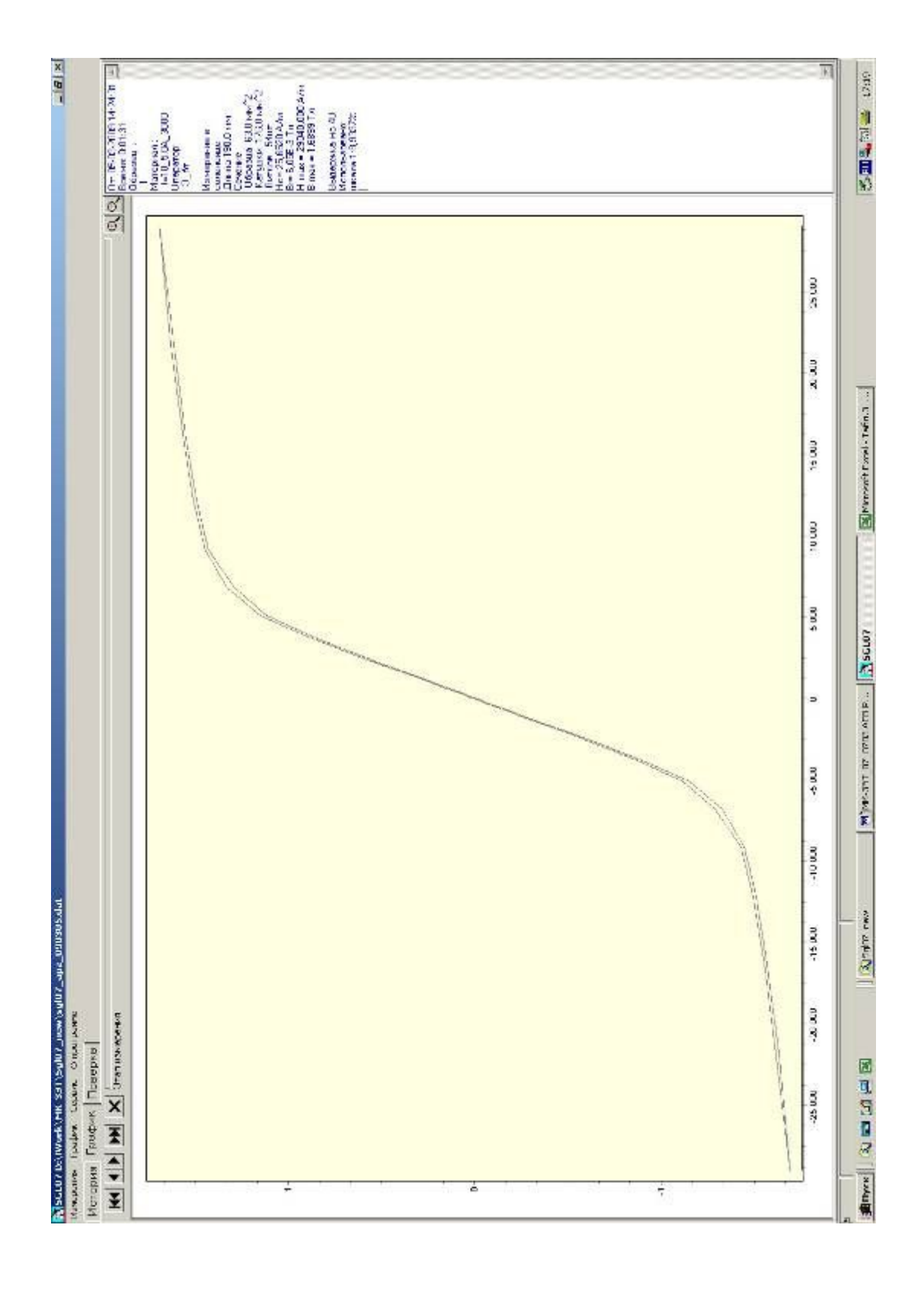

Рис. 19 Окно "Результат измерения в соленоиде"

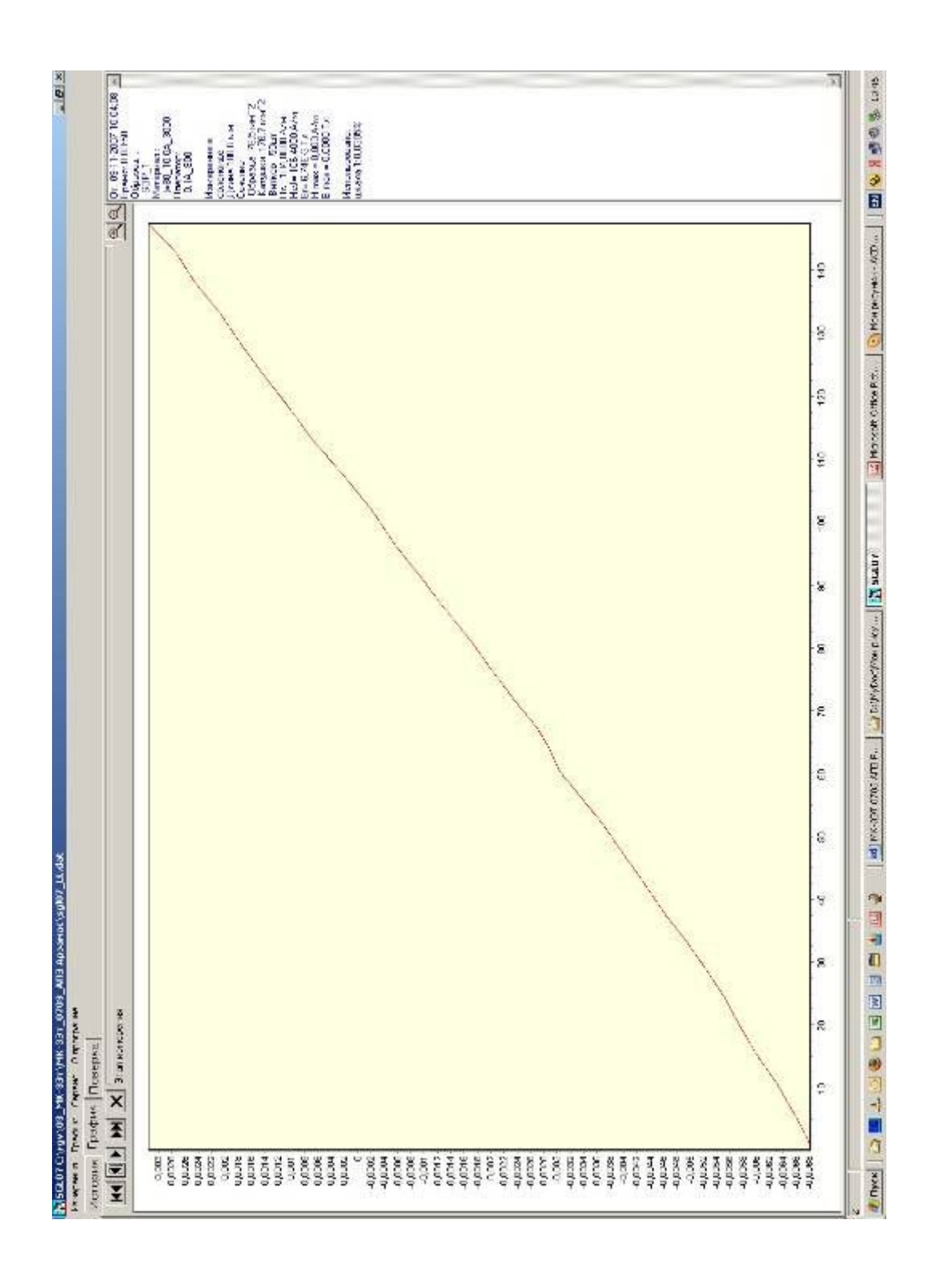

Рис. 20 Окно "Результат измерения Нс " методом сброса"".

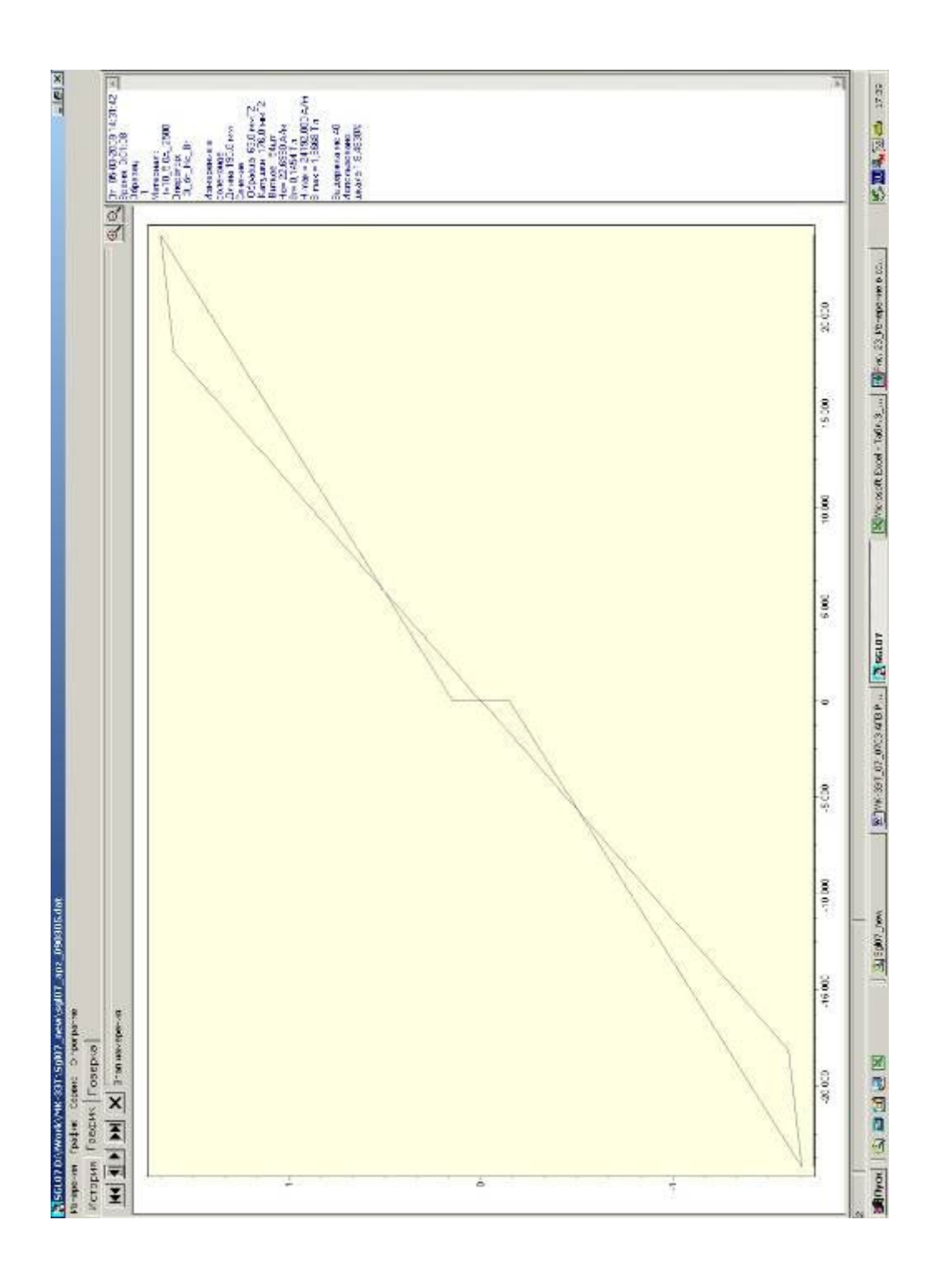

Рис. 21 Окно "Результат измерения "Только Нс Вг"".

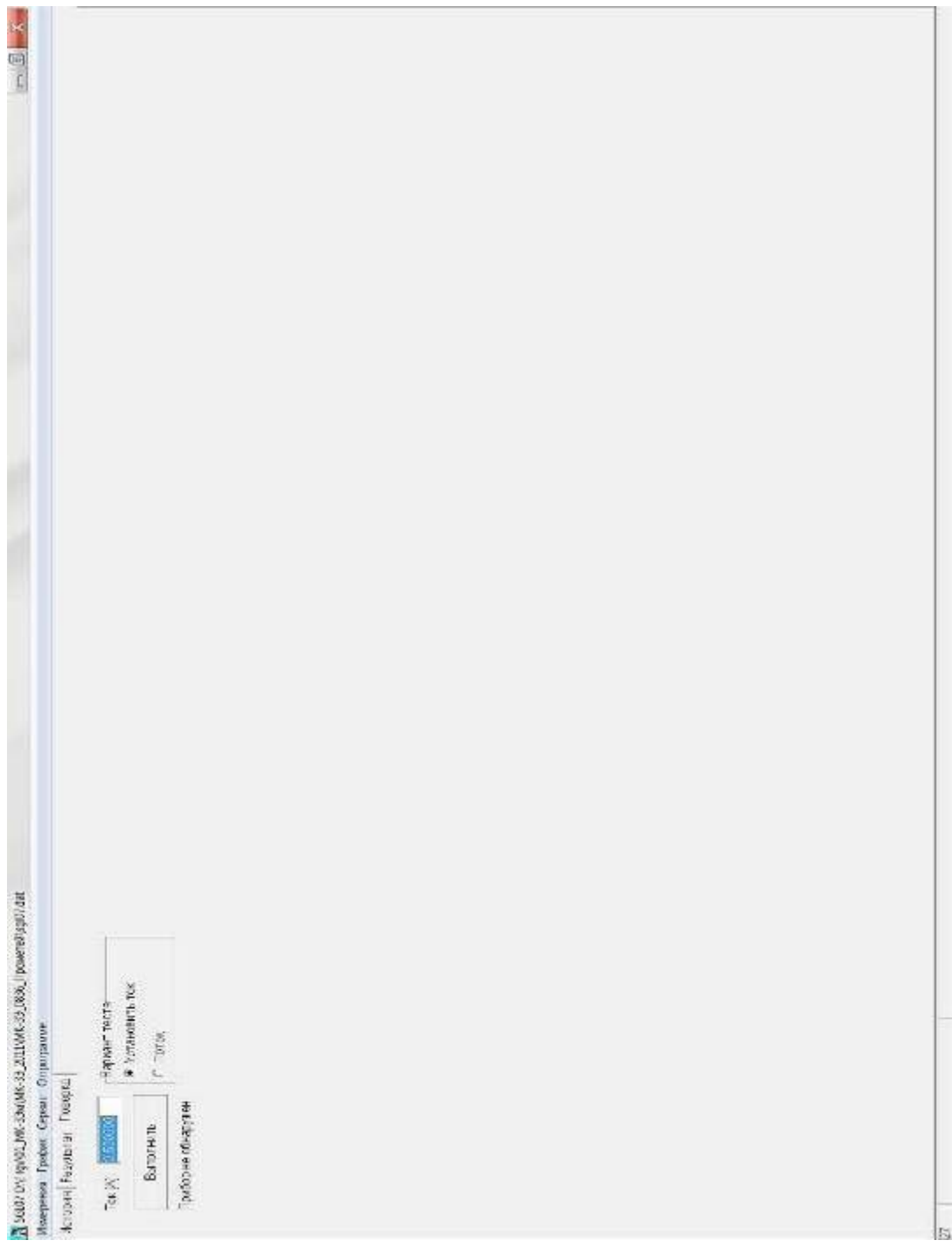

Рис.22 Окно "Поверка"

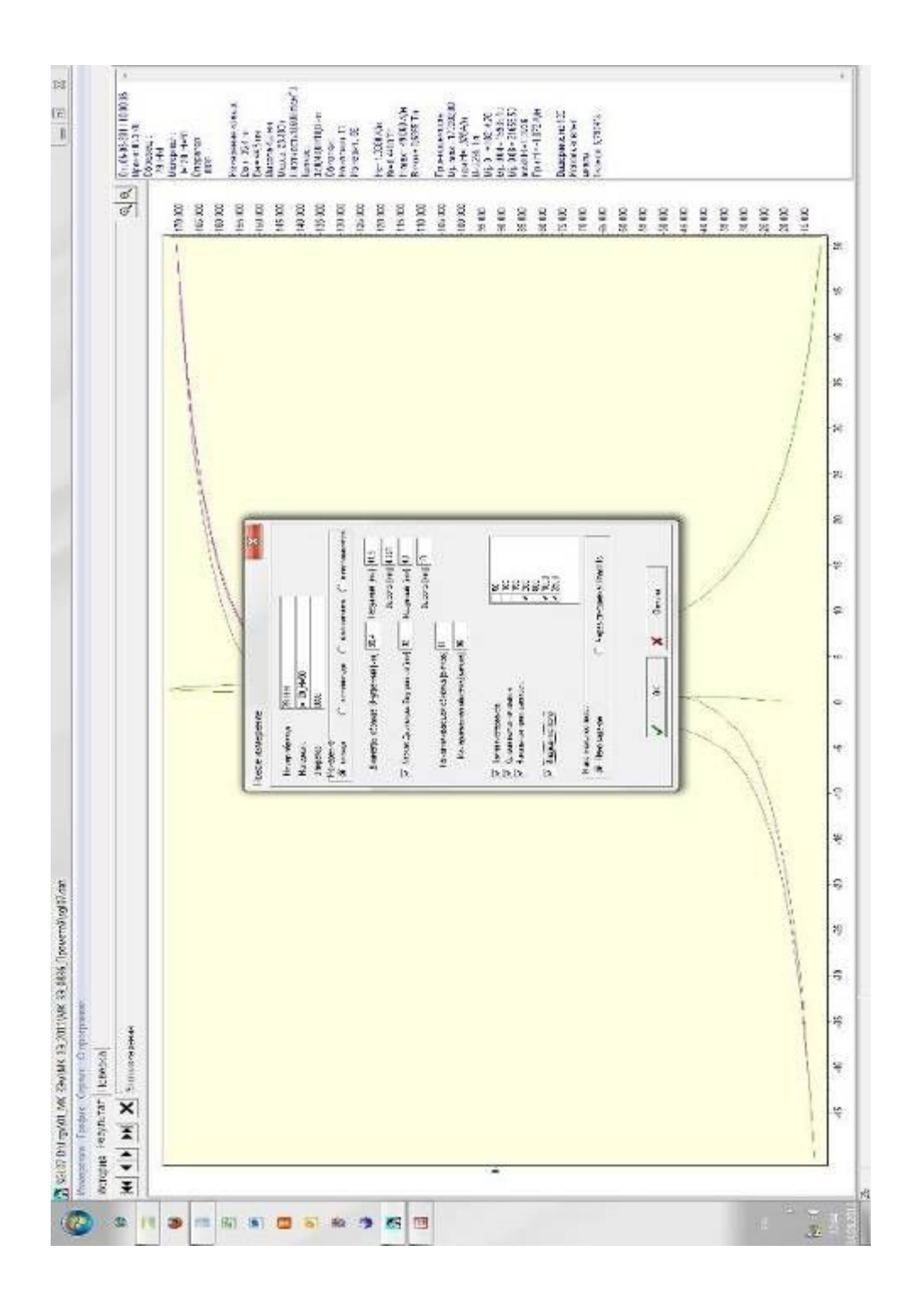

*Рис. 23 Окно "Измерение\Новое измерение" (Задана высота)* 

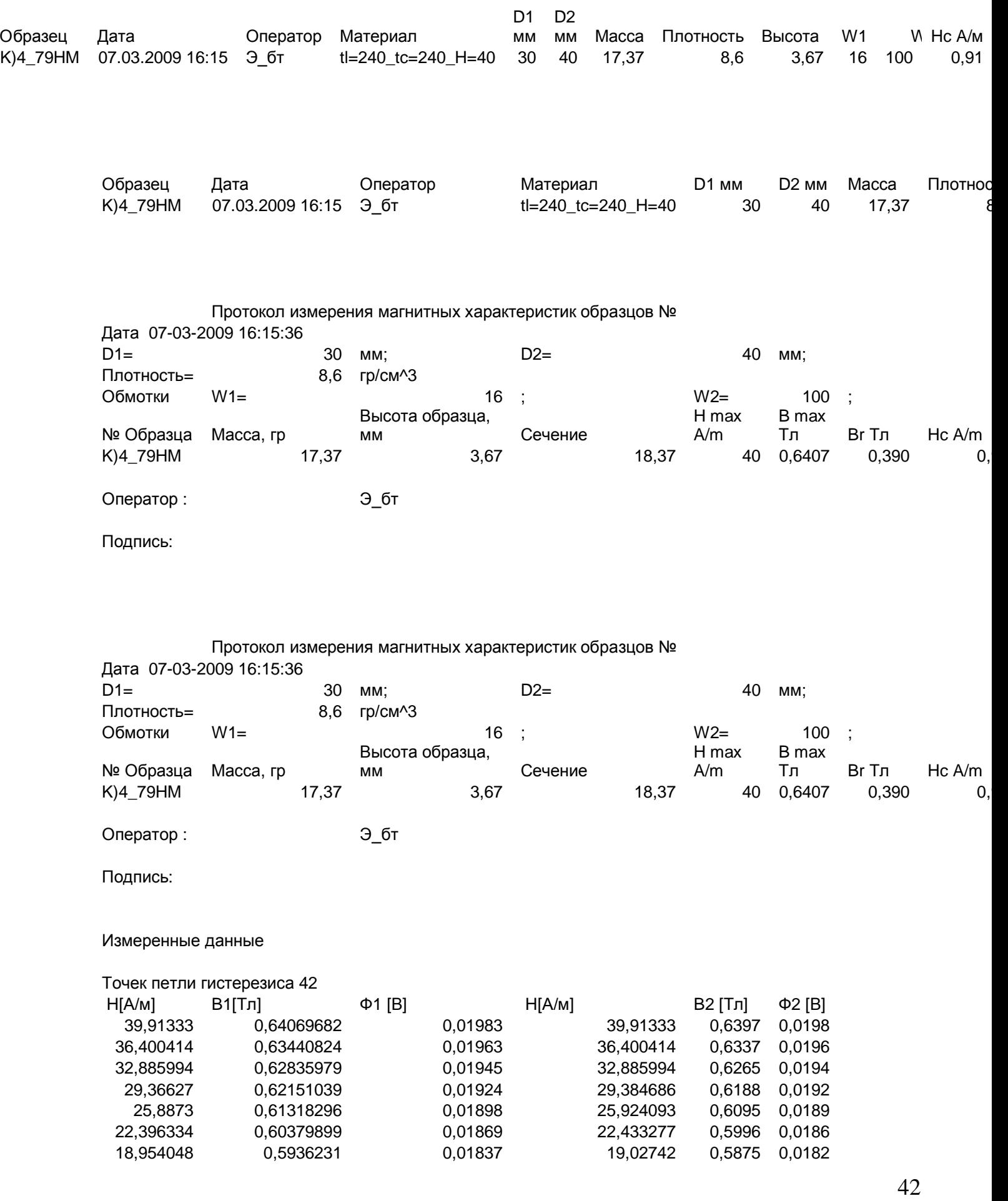

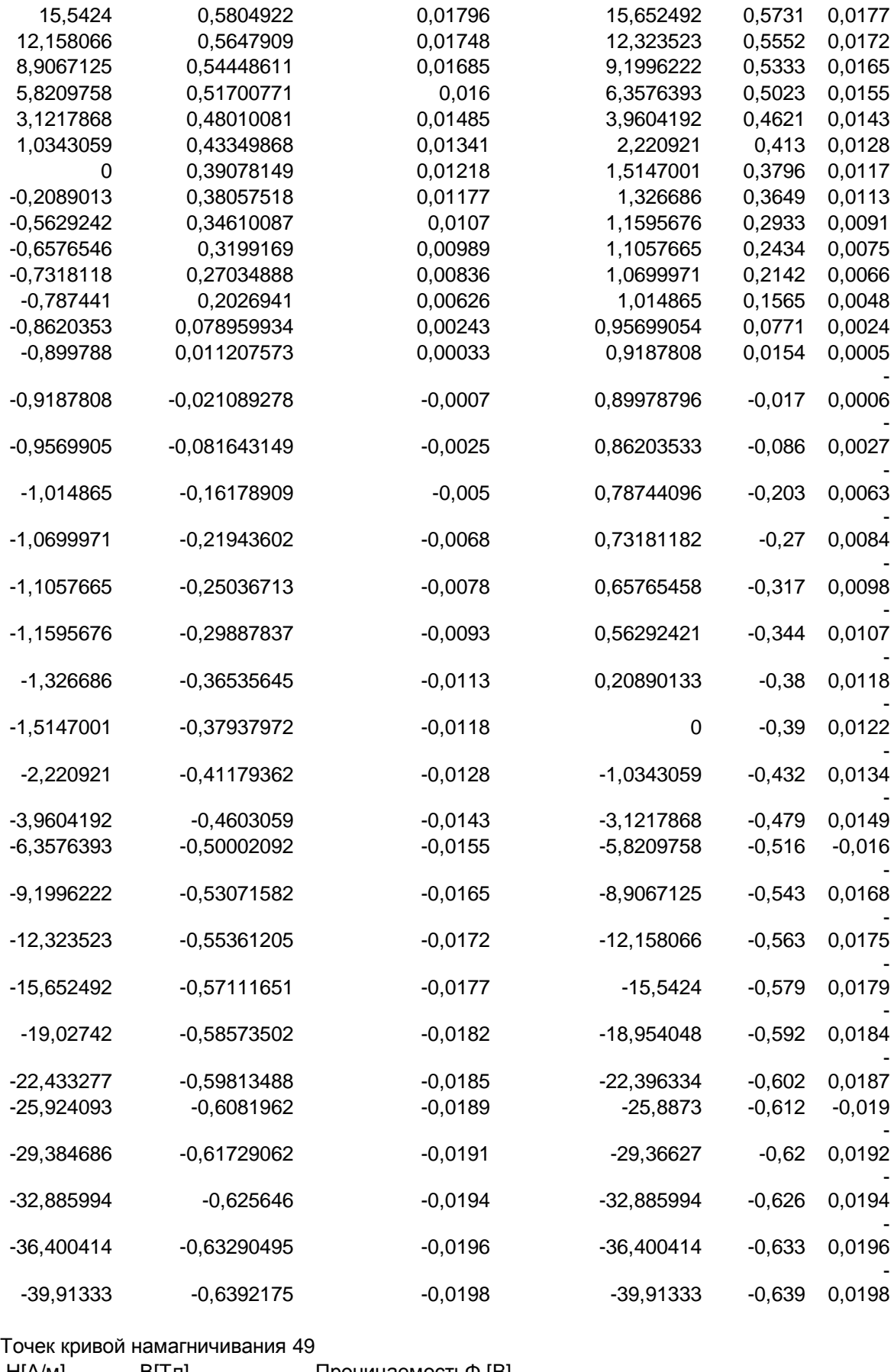

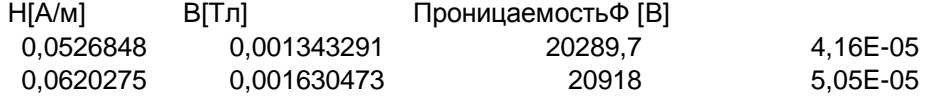

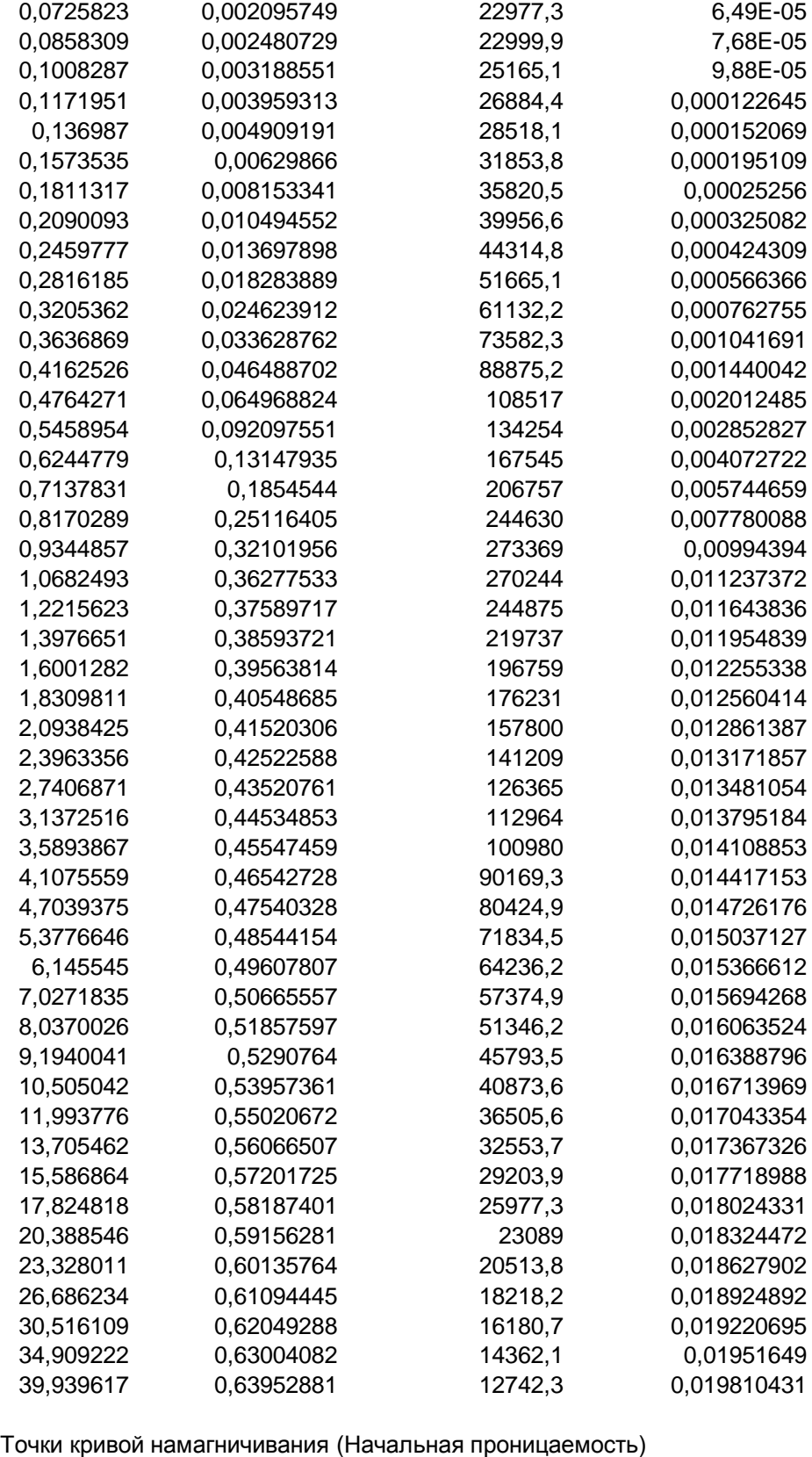

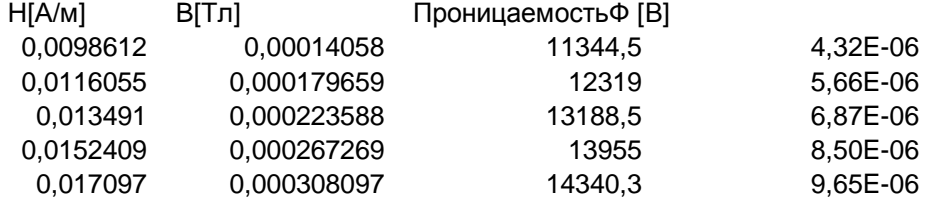

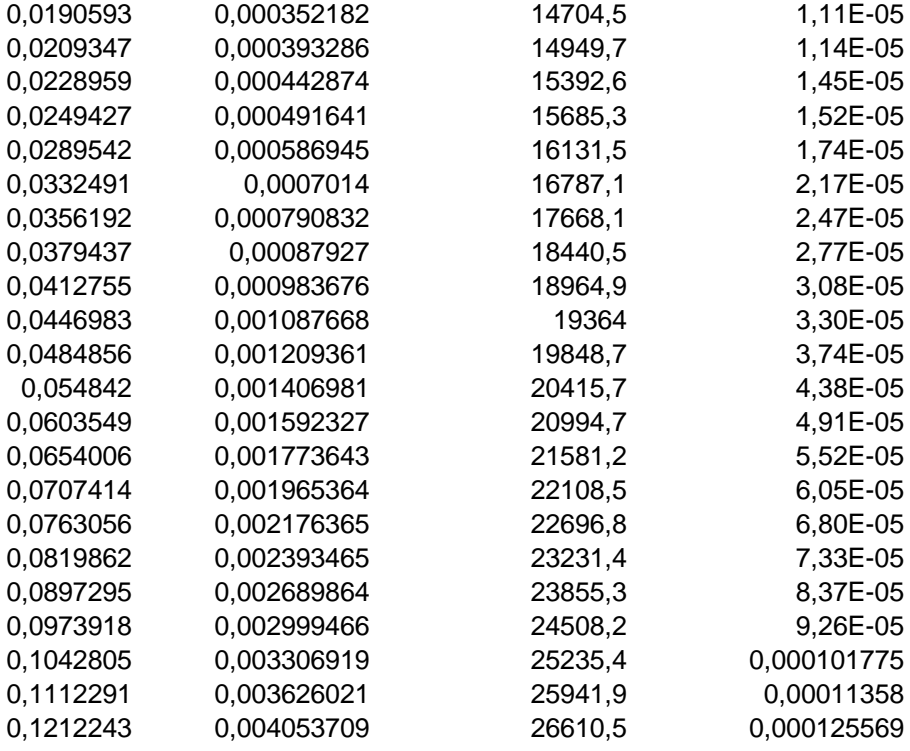